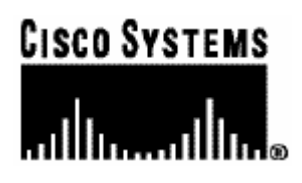

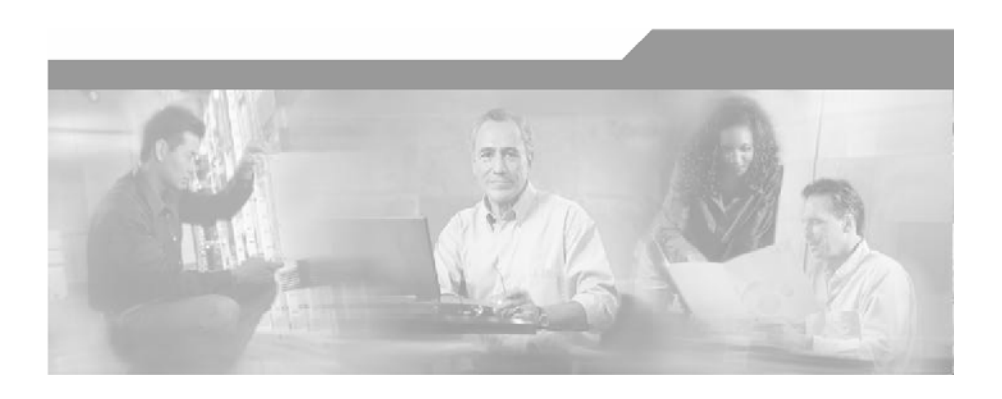

## **Cisco SCMS SM Java API Programmer Guide**

Version 3.0.3 OL-7204-03

#### Corporate Headquarters

Cisco Systems, Inc. 170 West Tasman Drive San Jose, CA 95134-1706 USA http://www.cisco.com Tel: 408 526-4000 800 553-NETS (6387) Fax: 408 526-4100

Customer Order Number: DOC-720403= Text Part Number: OL-7204-03

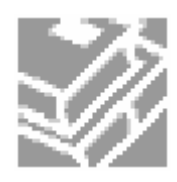

THE SPECIFICATIONS AND INFORMATION REGARDING THE PRODUCTS IN THIS MANUAL ARE SUBJECT TO CHANGE WITHOUT NOTICE. ALL STATEMENTS, INFORMATION, AND RECOMMENDATIONS IN THIS MANUAL ARE BELIEVED TO BE ACCURATE BUT ARE PRESENTED WITHOUT WARRANTY OF ANY KIND, EXPRESS OR IMPLIED. USERS MUST TAKE FULL RESPONSIBILITY FOR THEIR APPLICATION OF ANY PRODUCTS.

THE SOFTWARE LICENSE AND LIMITED WARRANTY FOR THE ACCOMPANYING PRODUCT ARE SET FORTH IN THE INFORMATION PACKET THAT SHIPPED WITH THE PRODUCT AND ARE INCORPORATED HEREIN BY THIS REFERENCE. IF YOU ARE UNABLE TO LOCATE THE SOFTWARE LICENSE OR LIMITED WARRANTY, CONTACT YOUR CISCO REPRESENTATIVE FOR A COPY.

The following information is for FCC compliance of Class A devices: This equipment has been tested and found to comply with the limits for a Class A digital device, pursuant to part 15 of the FCC rules. These limits are designed to provide reasonable protection against harmful interference when the equipment is operated in a commercial environment. This equipment generates, uses, and can radiate radio-frequency energy and, if not installed and used in accordance with the instruction manual, may cause harmful interference to radio communications. Operation of this equipment in a residential area is likely to cause harmful interference, in which case users will be required to correct the interference at their own expense.

The following information is for FCC compliance of Class B devices: The equipment described in this manual generates and may radiate radio-frequency energy. If it is not installed in accordance with Cisco's installation instructions, it may cause interference with radio and television reception. This equipment has been tested and found to comply with the limits for a Class B digital device in accordance with the specifications in part 15 of the FCC rules. These specifications are designed to provide reasonable protection against such interference in a residential installation. However, there is no guarantee that interference will not occur in a particular installation.

Modifying the equipment without Cisco's written authorization may result in the equipment no longer complying with FCC requirements for Class A or Class B digital devices. In that event, your right to use the equipment may be limited by FCC regulations, and you may be required to correct any interference to radio or television communications at your own expense.

You can determine whether your equipment is causing interference by turning it off. If the interference stops, it was probably caused by the Cisco equipment or one of its peripheral devices. If the equipment causes interference to radio or television reception, try to correct the interference by using one or more of the following measures:

- Turn the television or radio antenna until the interference stops.
- Move the equipment to one side or the other of the television or radio.
- Move the equipment farther away from the television or radio.
- Plug the equipment into an outlet that is on a different circuit from the television or radio. (That is, make certain the equipment and the television or radio are on circuits controlled by different circuit breakers or fuses.)

Modifications to this product not authorized by Cisco Systems, Inc. could void the FCC approval and negate your authority to operate the product.

The Cisco implementation of TCP header compression is an adaptation of a program developed by the University of California, Berkeley (UCB) as part of UCB's public domain version of the UNIX operating system. All rights reserved. Copyright © 1981, Regents of the University of California.

NOTWITHSTANDING ANY OTHER WARRANTY HEREIN, ALL DOCUMENT FILES AND SOFTWARE OF THESE SUPPLIERS ARE PROVIDED "AS IS" WITH ALL FAULTS. CISCO AND THE ABOVE-NAMED SUPPLIERS DISCLAIM ALL WARRANTIES, EXPRESSED OR IMPLIED, INCLUDING, WITHOUT LIMITATION, THOSE OF MERCHANTABILITY, FITNESS FOR A PARTICULAR PURPOSE AND NONINFRINGEMENT OR ARISING FROM A COURSE OF DEALING, USAGE, OR TRADE PRACTICE.

IN NO EVENT SHALL CISCO OR ITS SUPPLIERS BE LIABLE FOR ANY INDIRECT, SPECIAL, CONSEQUENTIAL, OR INCIDENTAL DAMAGES, INCLUDING, WITHOUT LIMITATION, LOST PROFITS OR LOSS OR DAMAGE TO DATA ARISING OUT OF THE USE OR INABILTY TO USE THIS MANUAL, EVEN IF CISCO OR ITS SUPPLIERS HAVE BEEN ADVISED OF THE POSSIBILITY OF SUCH DAMAGES.

CCSP, the Cisco Square Bridge logo, Follow Me Browsing, and StackWise are trademarks of Cisco Systems, Inc.; Changing the Way We Work, Live, Play, and Learn, and iQuick Study are service marks of Cisco Systems, Inc.; and Access Registrar, Aironet, ASIST, BPX, Catalyst, CCDA, CCDP, CCIE, CCIP, CCNA, CCNP, Cisco, the Cisco Certified Internetwork Expert logo, Cisco IOS, Cisco Press, Cisco Systems, Cisco Systems Capital, the Cisco Systems logo, Cisco Unity, Empowering the Internet Generation, Enterprise/Solver, EtherChannel, EtherFast, EtherSwitch, Fast Step, FormShare, GigaDrive, GigaStack, HomeLink, Internet Quotient, IOS, IP/TV, iQ Expertise, the iQ logo, iQ Net Readiness Scorecard, LightStream, Linksys, MeetingPlace, MGX, the Networkers logo, Networking Academy, Network Registrar, Packet, PIX, Post-Routing, Pre-Routing, ProConnect, RateMUX, ScriptShare, SlideCast, SMARTnet, StrataView Plus, SwitchProbe, TeleRouter, The Fastest Way to Increase Your Internet Quotient, TransPath, and VCO are registered trademarks of Cisco Systems, Inc. and/or its affiliates in the United States and certain other countries.

All other trademarks mentioned in this document or Website are the property of their respective owners. The use of the word partner does not imply a partnership relationship between Cisco and any other company. (0501R)

Printed in the USA on recycled paper containing 10% postconsumer waste.

*Cisco SCMS SM Java API Programmer Guide*

Copyright © 2002-2006 Cisco Systems, Inc. All rights reserved.

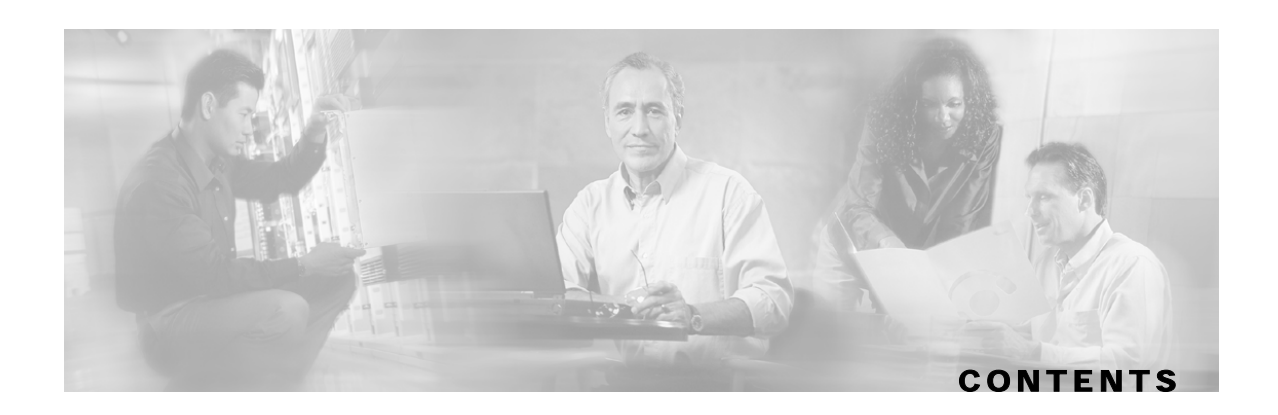

#### **[Preface v](#page-6-0)**

[Document Revision History v](#page-6-1)  [Audience v](#page-6-2)  [Organization vi](#page-7-0)  [Related Documentation vi](#page-7-1)  [Conventions vi](#page-7-2)  [Obtaining Documentation vii](#page-8-0)  [World Wide Web vii](#page-8-1)  [Documentation CD-ROM viii](#page-9-0)  [Ordering Documentation viii](#page-9-1)  [Documentation Feedback viii](#page-9-2)  [Obtaining Technical Assistance viii](#page-9-3)  [Cisco.com ix](#page-10-0)  [Technical Assistance Center ix](#page-10-1) 

### **[Getting Started 1-1](#page-12-0)**

[Introduction 1-1](#page-12-1)  [Platforms 1-1](#page-12-2)  [Installing the Java API 1-1](#page-12-3)  [Extracting the Package 1-2](#page-13-0)  [Compiling and Running 1-3](#page-14-0)  [Subscriber Manager Setup 1-3](#page-14-1) 

#### **[General API Concepts 2-1](#page-16-0)**

[Blocking API/Non-blocking API 2-1](#page-16-1)  [Blocking API 2-1](#page-16-2)  [Non-blocking API 2-2](#page-17-0)  [API Initialization 2-2](#page-17-1)  [API Construction 2-2](#page-17-2) 

[Setup Operations 2-3](#page-18-0)  [Connecting to the Subscriber Manager 2-3](#page-18-1)  [API Finalization 2-3](#page-18-2)  [Subscriber Name Format 2-4](#page-19-0)  [Network ID Mappings 2-4](#page-19-1)  [Specifying IP Address Mapping 2-4](#page-19-2)  [Specifying IP Range Mapping 2-5](#page-20-0)  [Specifying VLAN Tag Mapping 2-5](#page-20-1)  [Subscriber Domains 2-5](#page-20-2)  [Subscriber Properties 2-6](#page-21-0)  [Custom Properties 2-6](#page-21-1)  [DisconnectListener Interface 2-6](#page-21-2)  [Example 2-7](#page-22-0)  [Exceptions 2-7](#page-22-1)  [Practical Tips 2-7](#page-22-2) 

#### **[Blocking API 3-1](#page-24-0)**

[Multi-threading Support 3-1](#page-24-1)  [ReplyTimeout and OperationTimeout Exception 3-2](#page-25-0)  [Blocking API Methods 3-2](#page-25-1)  [login 3-4](#page-27-0)  [logoutByName 3-7](#page-30-0)  [logoutByNameFromDomain 3-9](#page-32-0)  [logoutByMapping 3-11](#page-34-0)  [loginCable 3-12](#page-35-0)  [logoutCable 3-14](#page-37-0)  [addSubscriber 3-15](#page-38-0)  [removeSubscriber 3-17](#page-40-0)  [removeAllSubscribers 3-18](#page-41-0)  [getNumberOfSubscribers 3-19](#page-42-0)  [getNumberOfSubscribersInDomain 3-20](#page-43-0)  [getSubscriber 3-21](#page-44-0)  [subscriberExists 3-23](#page-46-0)  subscriberLoggedIn 3-24

[getSubscriberNameByMapping 3-25](#page-48-0) 

[getSubscriberNames 3-26](#page-49-0) 

[getSubscriberNamesInDomain 3-28](#page-51-0) 

[getSubscriberNamesWithPrefix 3-29](#page-52-0) 

[getSubscriberNamesWithSuffix 3-30](#page-53-0) 

[getDomains 3-31](#page-54-0) 

[setPropertiesToDefault 3-32](#page-55-0) 

[removeCustomProperties 3-33](#page-56-0) 

[Blocking API Code Examples 3-34](#page-57-0) 

[Getting Number of Subscribers 3-34](#page-57-1) 

[Adding a Subscriber, Printing Information, and Removing a Subscriber 3-35](#page-58-0) 

#### **[Non-blocking API 4-1](#page-60-0)**

[Reliability Support 4-1](#page-60-1)  [Reliable Mode 4-1](#page-60-2)  [Non-reliable Mode 4-2](#page-61-0)  [Auto-reconnect Support 4-2](#page-61-1)  [Multi-threading Support 4-2](#page-61-2)  [ResultHandler Interface 4-3](#page-62-0)  [Example 4-3](#page-62-1)  [Non-blocking API Construction 4-4](#page-63-0)  [Syntax 4-4](#page-63-1)  [Arguments 4-4](#page-63-2)  [Examples 4-5](#page-64-0)  [Non-blocking API Initialization 4-6](#page-65-0)  [Syntax 4-6](#page-65-1)  [Parameters 4-6](#page-65-2)  [Example 4-6](#page-65-3)  [Non-blocking API Methods 4-7](#page-66-0)  [login 4-7](#page-66-1)  [logoutByName 4-8](#page-67-0)  [logoutByNameFromDomain 4-8](#page-67-1)  [logoutByMapping 4-8](#page-67-2)  [loginCable 4-8](#page-67-3) 

[logoutCable 4-8](#page-67-4)  [Non-blocking API Code Examples 4-9](#page-68-0)  [Login and Logout 4-9](#page-68-1) 

 **[List of Error Codes A-1](#page-70-0)** 

 **[Index I-1](#page-72-0)** 

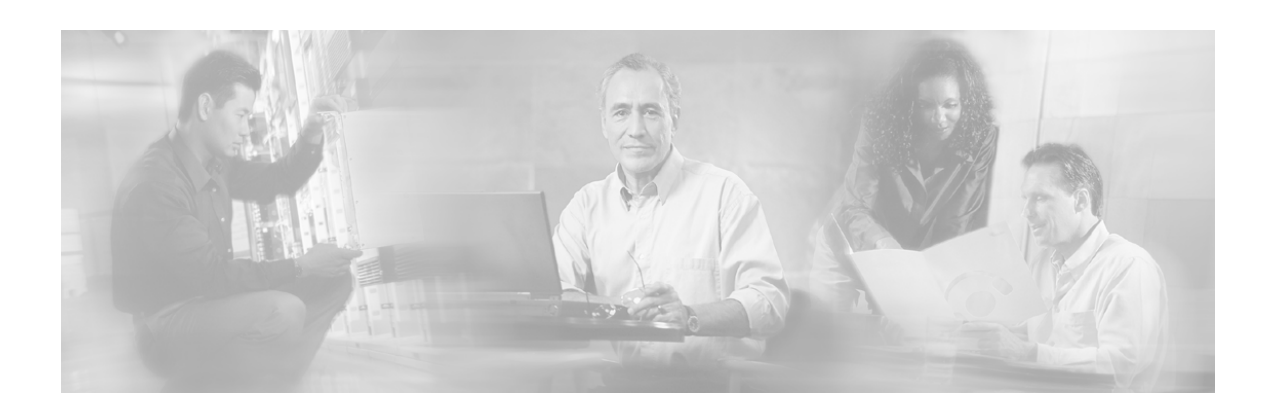

# <span id="page-6-0"></span>**Preface**

The *SCMS SM Java API* Programmer Guide is used for updating, querying, and configuring the Subscriber Manager (SM). It consists of two parts, which may be used separately or together without limitation.

- **SM Non-blocking Java API:** A high-performance API with low visibility to errors and other operation results. Supports automatic integrations with OSS/AAA systems.
- **SM Blocking Java API:** A more user-friendly API. Supports user interface applications for accessing and managing the SM.

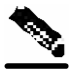

**Note** A set of APIs with exactly the same functionality is also available for the C/C++ environment.

# <span id="page-6-1"></span>**Document Revision History**

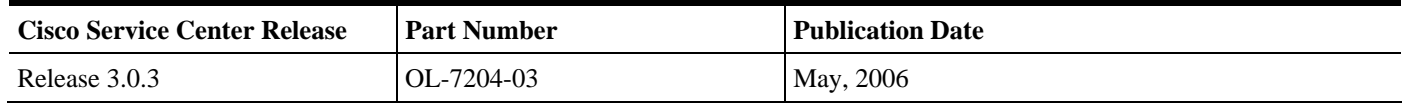

#### **Description of Changes**

Updated documentation for Release 3.0.3. No major changes or new features were added to this release.

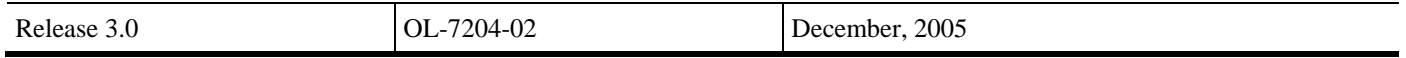

## <span id="page-6-2"></span>**Audience**

This guide is for the networking or computer technician responsible for configuring the Subscriber Manager. It is also intended for the operator who manages the SCE platforms.

# <span id="page-7-0"></span>**Organization**

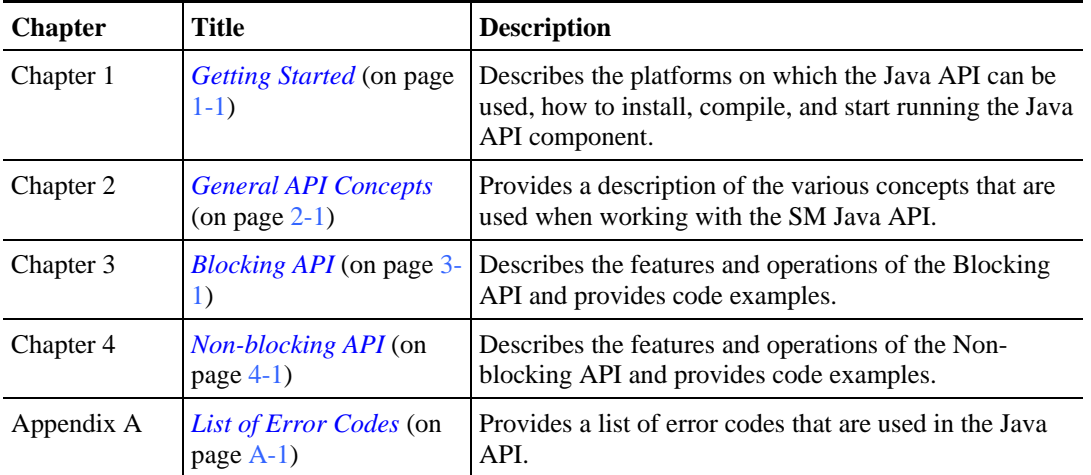

This Programmer Guide contains the following topics:

# <span id="page-7-1"></span>**Related Documentation**

This API Programmer Guide should be used in conjunction with all of the SCMS Subscriber Manager User, API, and Reference Guides.

# <span id="page-7-2"></span>**Conventions**

This document uses the following conventions:

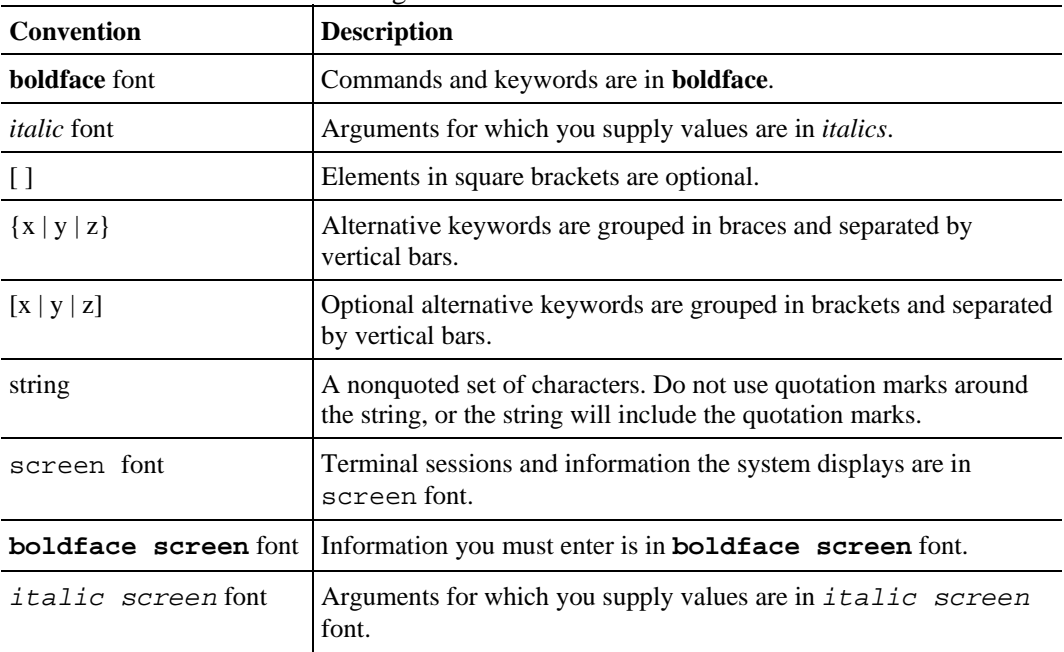

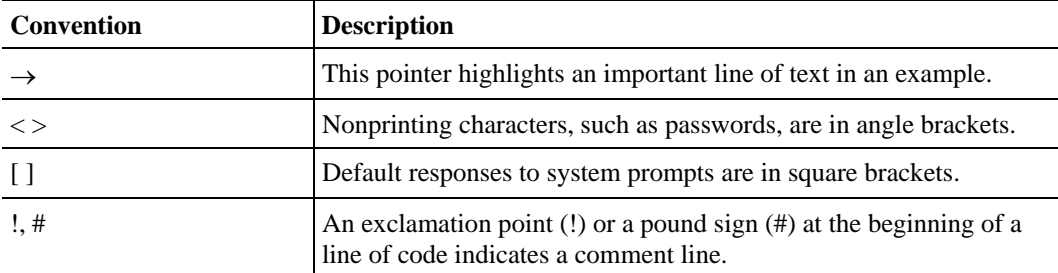

Notes use the following conventions:

**Note** Means *reader take note*. Notes contain helpful suggestions or references to materials not contained in this manual.

Cautions use the following conventions:

**Caution** Means *reader be careful*. You are capable of doing something that might result in equipment damage or loss of data.

Warnings use the following conventions:

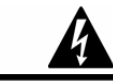

**Warning** Means *reader be warned.* You are capable of doing something that might result in bodily injury.

## <span id="page-8-0"></span>**Obtaining Documentation**

The following sections provide sources for obtaining documentation from Cisco Systems.

### <span id="page-8-1"></span>**World Wide Web**

You can access the most current Cisco documentation on the World Wide Web at the following sites:

- *http://www.cisco.com*
- *http://www-china.cisco.com*
- *http://www-europe.cisco.com*

### <span id="page-9-0"></span>**Documentation CD-ROM**

Cisco documentation and additional literature are available in a CD-ROM package, which ships with your product. The Documentation CD-ROM is updated monthly and may be more current than printed documentation. The CD-ROM package is available as a single unit or as an annual subscription.

### <span id="page-9-1"></span>**Ordering Documentation**

Cisco documentation is available in the following ways:

• Registered Cisco Direct Customers can order Cisco Product documentation from the networking Products MarketPlace:

*http://www.cisco.com/cgi-bin/order/order\_root.pl*

• Registered Cisco.com users can order the Documentation CD-ROM through the online Subscription Store:

*http://www.cisco.com/pcgi-bin/marketplace/welcome.pl*

• Nonregistered Cisco.com users can order documentation through a local account representative by calling Cisco corporate headquarters (California, USA) at 408 526-7208 or, in North America, by calling 800 553-NETS(6387).

### <span id="page-9-2"></span>**Documentation Feedback**

If you are reading Cisco product documentation on the World Wide Web, you can submit technical comments electronically. Click **Feedback** in the toolbar and select **Documentation**. After you complete the form, click **Submit** to send it to Cisco.

You can email your comments to bug-doc@cisco.com.

To submit your comments by mail, use the response card behind the front cover of your document, or write to the following address:

Attn Document Resource Connection

Cisco Systems, Inc.

170 West Tasman Drive

San Jose, CA 95134-9883

We appreciate your comments.

## <span id="page-9-3"></span>**Obtaining Technical Assistance**

Cisco provides *Cisco.com* (on page [ix\)](#page-10-0) as a starting point for all technical assistance. Customers and partners can obtain documentation, troubleshooting tips, and sample configurations from online tools. For Cisco.com registered users, additional troubleshooting tools are available from the TAC website.

### <span id="page-10-0"></span>**Cisco.com**

Cisco.com is the foundation of a suite of interactive, networked services that provides immediate, open access to Cisco information and resources at anytime, from anywhere in the world. This highly integrated Internet application is a powerful, easy-to-use tool for doing business with Cisco.

Cisco.com provides a broad range of features and services to help customers and partners streamline business processes and improve productivity. Through Cisco.com, you can find information about Cisco and our networking solutions, services, and programs. In addition, you can resolve technical issues with online technical support, download and test software packages, and order Cisco learning materials and merchandise. Valuable online skill assessment, training, and certification programs are also available.

Customers and partners can self-register on Cisco.com to obtain additional personalized information and services. Registered users can order products, check on the status of an order, access technical support, and view benefits specific to their relationships with Cisco.

To access Cisco.com, go to the following website:

http://www.cisco.com

### <span id="page-10-1"></span>**Technical Assistance Center**

The Cisco TAC website is available to all customers who need technical assistance with a Cisco product or technology that is under warranty or covered by a maintenance contract.

### **Contacting TAC by Using the Cisco TAC Website**

If you have a priority level 3 (P3) or priority level 4 (P4) problem, contact TAC by going to the TAC website:

*http://www.cisco.com/tac*

P3 and P4 level problems are defined as follows:

- P3—Your network is degraded. Network functionality is noticeably impaired, but most business operations continue.
- P4—You need information or assistance on Cisco product capabilities, product installation, or basic product configuration.

In each of the above cases, use the Cisco TAC website to quickly find answers to your questions.

To register for *Cisco.com* (on page [ix\)](#page-10-0), go to the following website:

#### *http://tools.cisco.com/RPF/register/register.do*

If you cannot resolve your technical issue by using the TAC online resources, Cisco.com registered users can open a case online by using the TAC Case Open tool at the following website:

*http://www.cisco.com/tac/caseopen*

### **Contacting TAC by Telephone**

If you have a priority level 1 (P1) or priority level 2 (P2) problem, contact TAC by telephone and immediately open a case. To obtain a directory of toll-free numbers for your country, go to the following website:

*http://www.cisco.com/warp/public/687/Directory/DirTAC.shtml*

P1 and P2 level problems are defined as follows:

- P1—Your production network is down, causing a critical impact to business operations if service is not restored quickly. No workaround is available.
- P2—Your production network is severely degraded, affecting significant aspects of your business operations. No workaround is available.

**Disclaimer:** The code in this document can be used as a guideline for your site installation. However, any code that has been implemented using this document is not supported by TAC.

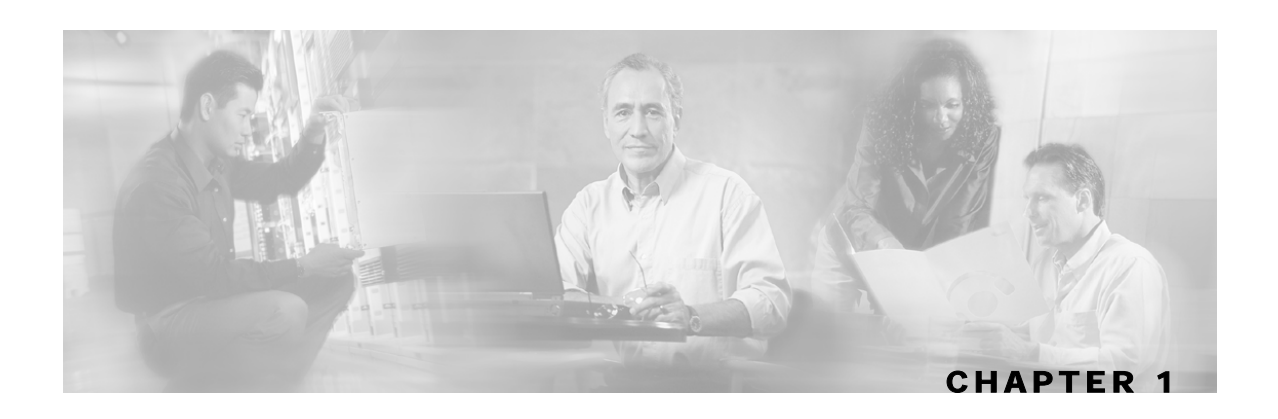

# <span id="page-12-0"></span>**Getting Started**

This section describes the platforms on which the Java API can be used and how to install, compile, and start running the API.

This chapter contains the following sections:

- Introduction [1-1](#page-12-1)
- Platforms [1-1](#page-12-2)
- Installing the Java API [1-1](#page-12-3)
- Compiling and Running [1-3](#page-14-0)
- Subscriber Manager Setup [1-3](#page-14-1)

## <span id="page-12-1"></span>**Introduction**

The Java API is used for updating, querying, and configuring the SCMS Subscriber Manager (SM). It consists of two parts, which can be used separately or together without restriction.

- SM Non-blocking Java API—A high-performance API with low visibility to errors and other operation results. It supports automatic integrations with OSS/AAA systems.
- SM Blocking Java API—A more user-friendly API. It supports user interface applications for accessing and managing the SM.

## <span id="page-12-2"></span>**Platforms**

The SM Java API was developed and tested on a Windows platform, but it is operable on any platform that supports Java version 1.4.

# <span id="page-12-3"></span>**Installing the Java API**

### <span id="page-13-0"></span>**Extracting the Package**

The Java API distribution is provided as part of the SCMS SM-LEG distribution file and is located in the *sm\_api* directory

The Java SM API is packaged in a UNIX tar file that can be extracted using the UNIX tar utility or most Windows compression utilities.

To install the distribution on a UNIX platform:

- **Step 1** Extract the SCMS SM-LEG distribution file and locate the Java SM API distribution tar *smjava-api-dist.ta*r.
- **Step 2** Extract the Java SM API distribution tar and obtain the sm-java-api-vvv.bb.tar:

**#> tar -xvf sm-java-api-dist.tar**

**Step 3** Extract the Java SM API package tar:

**#> tar -xvf sm-java-api-vvv.bb.tar**

To install the distribution on a Windows platform:

Use a zip extractor (such as WinZip).

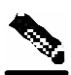

**Note** The abbreviations *vvv* and *bb* stand for the Java SM API version and build number.

#### **Package Content**

For brevity, <*installdir*> refers to the installation directory  $sm$ -java-api-vvv.bb.

The *<installdir>/javadoc* folder contains the API JAVADOC documentation.

The *<installdir>/lib* folder contains the *smapi.jar* file, which is the API Executable. It also contains additional jar files necessary for the API operation.

| Path                                   | <b>Name</b>                     | <b>Description</b>                                          |
|----------------------------------------|---------------------------------|-------------------------------------------------------------|
| $\langle$ installdir $\rangle$         |                                 |                                                             |
|                                        | <b>README</b>                   | API readme file                                             |
| $\langle$ installdir $\rangle$ Javadoc |                                 |                                                             |
|                                        | index.html                      | Index of all API specifications                             |
|                                        | (API specification files, etc.) | API specification documents                                 |
| <installdir>/Lib</installdir>          |                                 |                                                             |
|                                        | smapi.jar                       | <b>SM API</b> executable                                    |
|                                        | asn1rt.jar                      | Utility jar used by the API                                 |
|                                        | jdmkrt.jar                      | Utility jar used by the API                                 |
|                                        | log4j.jar                       | Utility jar used by the API                                 |
|                                        | log4j.properties                | Property file needed for the API<br>logging functionalities |
|                                        | xerces.jar                      | Utility jar used by the API                                 |

Table 1-1 Layout of Installation Directory

# <span id="page-14-0"></span>**Compiling and Running**

To compile and run a program that uses the SM Java API, *smapi.jar* must be in the CLASSPATH.

For example, if the program source is in *SMApiProgram.java*, use the following command line to compile the program:

```
#> javac -classpath smapi.jar SMApiProgram.java
```

```
After compiling the program, use the following command line to run the program: 
 #> java -cp .;<installdir>/lib/smapi.jar SMApiProgram
```
## <span id="page-14-1"></span>**Subscriber Manager Setup**

The API connects to the PRPC server on the SM. For the API to work:

- The SM must be up and running, and reachable from the machine that hosts the API
- The PRPC server must be started.

The PRPC server is a proprietary RPC protocol designed by Cisco. For more information about the PRPC server, see the *SCMS Subscriber Manager User Guide.*

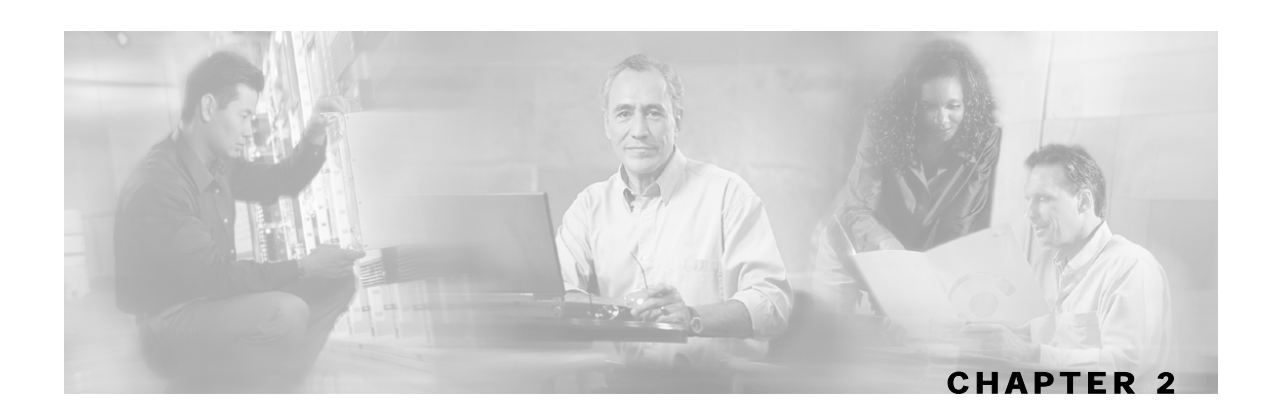

# <span id="page-16-0"></span>**General API Concepts**

This section describes the various concepts that are used while working with the SM Java API. This chapter contains the following sections:

- Blocking API/Non-blocking API [2-1](#page-16-1)
- API Initialization [2-2](#page-17-1)
- API Finalization [2-3](#page-18-2)
- Subscriber Name Format [2-4](#page-19-0)
- Network ID Mappings [2-4](#page-19-1)
- Subscriber Domains [2-5](#page-20-2)
- Subscriber Properties [2-6](#page-21-0)
- Custom Properties [2-6](#page-21-1)
- DisconnectListener Interface [2-6](#page-21-2)
- Exceptions [2-7](#page-22-1)
- Practical Tips [2-7](#page-22-2)

## <span id="page-16-1"></span>**Blocking API/Non-blocking API**

This section describes the differences between the Blocking API and the Non-blocking API operations.

### <span id="page-16-2"></span>**Blocking API**

In a Blocking API operation, which is the most common, every method returns *after* its operation has been performed.

The SM Blocking Java API provides a wide range of operations. It contains most of the functionality of the Non-blocking API and many functions that are not provided by the Nonblocking API. Reliability and auto-reconnect functionality is not supported in the Blocking API operations.

### <span id="page-17-0"></span>**Non-blocking API**

The SM Non-blocking Java API methods return immediately, even before their operation has been completed. The operation results are either returned to an Observer object (Listener) or not returned at all.

The Non-blocking API method is advantageous when the operation is lengthy and involves I/O. Performing the operation in a separate thread allows the calling program to continue doing other tasks and it improves overall system performance.

The SM Non-blocking Java API contains a small number of non-blocking operations. The API supports retrieval of operation results using a result listener.

The SM Non-blocking Java API supports two modes: *reliable* and *non-reliable*. For more information about the reliability modes, see *Reliability Support* (on page [4-1\)](#page-60-1).

## <span id="page-17-1"></span>**API Initialization**

To initialize the API:

- **Step 1** Construct the API using one of its constructors.
- **Step 2** Perform the API-specific setup operations.
- **Step 3** Connect the API to the SM.

The three steps above are described in the following sections.

Initialization examples can be found within the code examples sections under each API.

### <span id="page-17-2"></span>**API Construction**

Blocking and Non-blocking APIs have two common constructors:

- An empty constructor
- A constructor that accepts a **LEG name** as a parameter

### **Constructor that Accepts a LEG Name**

Set the LEG name if you intend to turn on the SM-LEG failure handling options in the SM. You should read about the LEG software components and SM-LEG failure handling in the *SCMS Subscriber Manager User Guide*.

The LEG name will be used by the SM when recovering from a connection failure. A constant string that identifies the API will be appended to the LEG name as follows:

- For Blocking API: .B.SM-API.J
- For Non-blocking API: .NB. SM-API.J

#### **EXAMPLE (BLOCKING API):**

• If the provided LEG name is  $my$ -leg.10.1.12.45-version-1.0, the actual LEG name will be my-leg.10.1.12.45-version-1.0.B.SM-API.J.

If no name is set, the LEG uses the hostname of the machine as the prefix of the name.

For additional information about LEG-SM failure handling, see *Appendix A* of the *SCMS Subscriber Manager User Guide.*

Additional constructors are available for the Non-blocking API. For more information, *see Nonblocking API Construction (on page* [4-4](#page-63-0)*).*

### <span id="page-18-0"></span>**Setup Operations**

The setup operations differ for the two APIs. Both APIs support setting a disconnect listener, described in detail in the *DisconnectListener Interface* (on page [2-6\)](#page-21-2) section.

### **Blocking API Setup**

To set up the Blocking API, you need to set an operation timeout value. For more information, see the *Blocking API (on page* [3-1](#page-24-0)*) chapter*.

### **Non-blocking API Setup**

To set up the Non-blocking API you are required to set a disconnect listener. For more details, see the *Non-blocking API* (on page [4-1\)](#page-60-0) chapter.

### <span id="page-18-1"></span>**Connecting to the Subscriber Manager**

To connect to the SM, use one of the following connect methods.

- Use the following method to connect to the SM using the default RPC TCP port (14374): connect(String host)
- Use the following method to allow the caller to set the TCP port to which the API connects: connect(String host, int port)

For both methods, the host parameter can be either an IP address or a reachable hostname.

At any time during the API operation, you can check if the API is connected by using the isConnected method.

## <span id="page-18-2"></span>**API Finalization**

To free the resources of both server and client, use the disconnect method.

```
It is recommended that you use a finally statement in your main class; for example: 
    public static void main(String [] args) throws Exception { 
        SMNonBlockingApi smnbapi = new SMNonBlockingApi(); 
        try { 
     … 
     } finally { 
               smnbapi.disconnect(); 
     } 
    }
```
## <span id="page-19-0"></span>**Subscriber Name Format**

Most methods of both APIs require the subscriber name as an input parameter. This section lists the formatting rules of a subscriber name.

The subscriber name is *case-sensitive*. It may contain up to 40 characters. The following characters can be used:

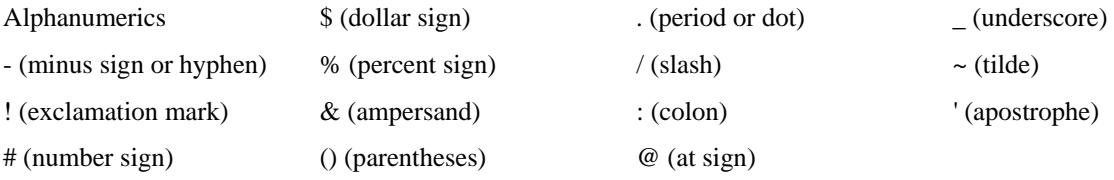

# <span id="page-19-1"></span>**Network ID Mappings**

A network ID mapping is a network identifier that the SCE device can relate to a specific subscriber record. A typical example of a network ID mapping (or simply mapping) is an IP address. Currently, the Cisco Service Control solution supports IP address, IP range, and VLAN mappings.

Both Blocking and Non-blocking APIs contain operations that accept mappings as a parameter. Examples are:

- the addSubscriber operation (Blocking API)
- the login method (Blocking or Non-blocking API)

When passing mappings to an API method, the caller is requested to provide two parameters:

- a java.lang.String mapping identifier or array of mapping types
- a short mapping type or array of mapping types

When passing arrays, the mapping Types array must contain either the same number of elements as the mappings array, or a single element. If the mappingTypes array contains a single element, all mappings have the same type, specified by this single element.

The API supports the following subscriber mapping types:

- IP addresses or IP ranges
- VLAN tags

For additional information, see the *SCMS Subscriber Manager User Guide*.

### <span id="page-19-2"></span>**Specifying IP Address Mapping**

The string format of an IP address is the commonly used decimal notation: IP-Address=[0-255].[0-255].[0-255].[0-255].

#### **EXAMPLES:**

- 216.109.118.66
- The mapping type of an IP address is provided in the interface com.pcube.management.api.SMApiConstants:

Cisco SCMS SM Java API Programmer Guide

- com.pcube.management.api.SMApiConstants.MAPPING\_TYPE\_IP specifies a single IP mapping that matches the mapping identifier with the same index in the mapping identifier array.
- com.pcube.management.api.SMApiConstants.ALL\_IP\_MAPPINGS specifies that all the entries in the mapping identifiers array are IP mappings.

### <span id="page-20-0"></span>**Specifying IP Range Mapping**

The string format of an IP range is an IP address in decimal notation and a decimal specifying the number of **1**s in a bit mask: IP-Range=[0-255].[0-255].[0-255].[0-255]/[0-32].

#### **EXAMPLES:**

- 10.1.1.10/32 is an IP range with a full mask, that is, a regular IP address.
- 10.1.1.0/24 is an IP range with a 24-bit mask, that is, all the addresses ranging between 10.1.1.0 and 10.1.1.255.

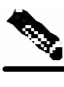

**Note** The mapping type of an IP Range is identical to the mapping type of the IP address.

## <span id="page-20-1"></span>**Specifying VLAN Tag Mapping**

The string format for VLAN tag mapping is  $VLAN-tag = 0-4095$ .

The value is a decimal in the specified range.

The mapping type is also provided in interface com.pcube.management.api.SMApiConstants:

- com.pcube.management.api.SMApiConstants.MAPPING\_TYPE\_VLAN specifies a single VLAN mapping that matches the mapping identifier with the same index in the mapping identifier array.
- com.pcube.management.api.SMApiConstants.ALL\_VLAN\_MAPPINGS specifies that all the entries in the mapping identifiers array are VLAN mappings.

## <span id="page-20-2"></span>**Subscriber Domains**

The domain concept is explained in detail in the *SCMS Subscriber Manager User Guide*. Roughly, a domain is an identifier that tells the SM which SCE devices should be updated with the subscriber record.

A domain name is of type String. During system installation, the network administration determines the system domain names, which therefore vary between installations. The APIs include methods that specify to which domain a subscriber belongs and allow queries about the system's domain names. If an API operation specifies a domain name that does not exist in the SM domain repository, it is considered an error and an RpcErrorException will be returned.

## <span id="page-21-0"></span>**Subscriber Properties**

Several operations manipulate subscriber properties. A subscriber property is a key-value pair that affects the way the SCE analyzes and reacts to network traffic generated by the subscriber.

More information about properties can be found in the *SCMS Subscriber Manager User Guide* and in the *Service Control Application for Broadband User Guide*. The application user guide provides application-specific information; it lists the subscriber properties that exist in the application running on your system, the allowed value set, and the significance of each property value.

To format subscriber properties for Java API operations, use the String arrays property Keys and propertyValues.

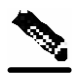

**Note** The arrays must be of the *same length*, and NULL entries are forbidden. Each key in the keys array has a matching entry in the values array; the value for propertyKeys[j] resides in propertyValues  $\lceil j \rceil$ . The mapping type of an IP Range is identical to the mapping type of the IP address.

#### **EXAMPLE:**

• If the property keys array is  $\{$  "name", "color", "shape"  $\}$  and the property values array is  ${\nabla$ "john", "red", "circle"}, the properties will be name=john, color=red, shape=circle.

## <span id="page-21-1"></span>**Custom Properties**

Some operations manipulate custom properties. Custom properties are similar to subscriber properties, but do not affect how the SCE analyzes and manipulates the subscriber's traffic. The application management modules use custom properties to store additional information for each subscriber.

To format custom properties, use the String arrays customPropertyKeys and customPropertyValues*,* the same as in formatting *Subscriber Properties* (on page [2-6\)](#page-21-0).

## <span id="page-21-2"></span>**DisconnectListener Interface**

Both APIs (Blocking and Non-blocking) allow setting a disconnect listener. The disconnect listener is an interface with a single method:

```
public interface DisconnectListener { 
    /** 
     * called when the connection with the server is down. 
     */ 
   public void connectionIsDown(); 
}
```
Implement this interface to be notified when the API is disconnected from the SM.

To set a disconnect listener, use the setDisconnectListener method.

Cisco SCMS SM Java API Programmer Guide

### <span id="page-22-0"></span>**Example**

The following example is a simple implementation of a disconnect listener that prints a message to stdout and exits.

```
import com.pcube.management.framework.rpc.DisconnectListener;
public class MyDisconnectListener implements DisconnectListener { 
   public void connectionIsDown(){ 
          System.out.println("Message: connection is down."); 
          System.exit(0); 
 } 
}
```
# <span id="page-22-1"></span>**Exceptions**

All functional errors of the SM Java API are provided by the same Java class,

com.pcube.management.framework.rpc.RpcErrorException, which is contrary to the normal Java usage. This approach was chosen because of the "cross-language" nature of the SM API. It allows all SM API implementations (Java, C, C++) to look and feel the same.

Each exception provides the following information:

- A unique error code (long)
- An informative message (java.lang.String)
- A server-side stack trace (java.lang.String)

The error code can be interpreted using com.pcube.management.api.SMApiConstants. See the *List of Error Codes* (on page [A-1\)](#page-70-0) for more details about error codes and their significance.

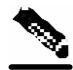

**Note** Several types of errors can occur **only** when the Blocking API is used. These are operational errors related to operation-timeout handling. They are described in detail in the *Blocking API* (on page [3-1\)](#page-24-0) chapter.

# <span id="page-22-2"></span>**Practical Tips**

When implementing the code that integrates the API with your application, you should consider the following practical tips:

- Connect to the SM once and maintain an open API connection to the SM at all times, using the API many times. Establishing a connection is a timely procedure, which allocates resources on the SM side and the API client side.
- Share the API connection between your threads. It is better to have one connection per LEG. Multiple connections require more resources on the SM and client side.
- Do not implement synchronization of the calls to the API. The client automatically synchronizes calls to the API.
- It is recommended to place the API clients (LEGs) in the same order of the SM machine processor number.
- If the LEG application has bursts of logon operations, enlarge the internal buffer size accordingly to hold these bursts (Non-Blocking flavor).
- During the integration, set the SM *logon\_logging\_enabled* configuration parameter to view the API operations in the SM log to troubleshoot the integration, if any problems arise.
- Use the debug mode for the LEG application that logs/prints the return values of the nonblocking operations.
- Use the automatic reconnect feature to improve the resiliency of the connection to the SM.
- In cluster setups, connect the API using the virtual IP address of the cluster and not the management IP address of one of the machines.

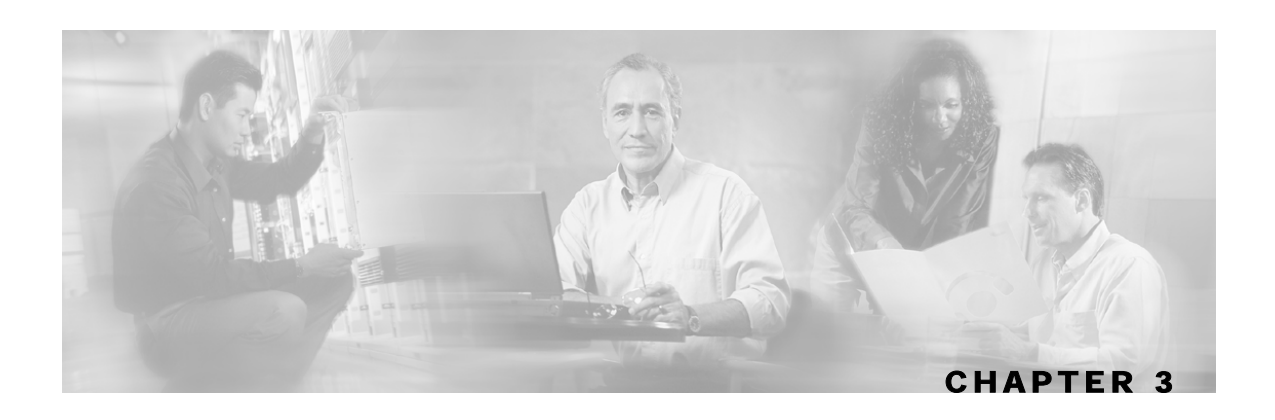

# <span id="page-24-0"></span>**Blocking API**

This chapter introduces the Reply Timeout, a feature unique to the Blocking API. The rest of the chapter lists all operations of the Blocking API, and provides code examples.

**Note** If you only need to develop an *automatic integration*, skip this chapter and go directly to the *Nonblocking API* (on page [4-1\)](#page-60-0) chapter.

This chapter contains the following sections:

- Multi-threading Support [3-1](#page-24-1)
- ReplyTimeout and OperationTimeout Exception [3-2](#page-25-0)
- Blocking API Methods [3-2](#page-25-1)
- Blocking API Code Examples [3-34](#page-57-0)

## <span id="page-24-1"></span>**Multi-threading Support**

The Blocking API supports unlimited number of threads calling its methods simultaneously.

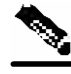

**Note** In a multi-threaded scenario for the Blocking API, the order of invocation is **not** guaranteed.

#### **EXAMPLE:**

Thread-0 calls operation-0 at time-0, and thread-1 calls operation-1 at time-1, where time-1 is later than time-0. In this example, it is possible that operation-1 may be performed **before** operation-0, as shown in the following diagram (the vertical scale is time):

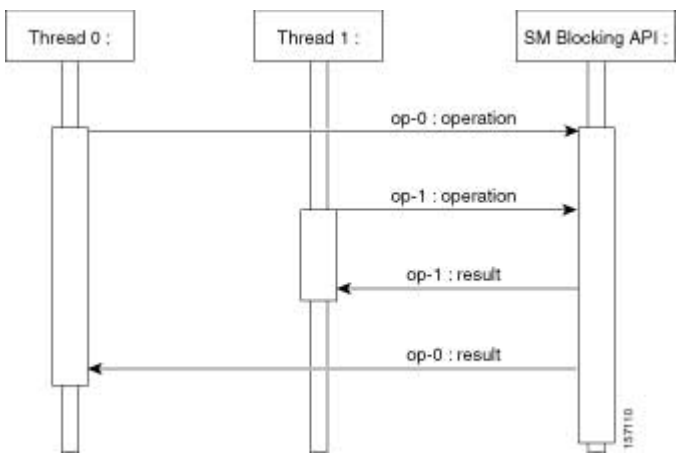

The SM allocates five threads to handle each API instance. It is recommended to develop a multithreaded application that uses the API with a number of threads in the order of the five threads. Implementing with more threads might result in longer delays for the calling threads.

## <span id="page-25-0"></span>**ReplyTimeout and OperationTimeout Exception**

A blocking operation returns only when the operation result has been retrieved from the SM. If a networking malfunction or other error prevents the operation result from being retrieved, the caller will wait indefinitely. The SM API provides means of working around this situation.

The reply timeout feature (the setReplyTimeout method) lets the caller set a timeout. It will fire a com.pcube.management.framework.rpc.OperationTimeoutException when a reply does not return within the timeout period.

Calling the setReplyTimeout method with a long value sets a reply timeout. The reply timeout is interpreted in milliseconds. A zero value indicates that the operation should wait (freeze, hang) until a result arrives - or indefinitely, if no result arrives.

There is an alternate way of releasing a method call that is blocking the caller, who is waiting for a result to arrive: Call the interrupt method of the calling thread: a java.lang.InterruptedException will then be returned to the caller.

## <span id="page-25-1"></span>**Blocking API Methods**

This section lists the methods of the Blocking API. The syntax of each method is followed by a description of its input parameters and its return values.

The Blocking API is a superset of the Non-blocking API. Except for differences in return values and result handling, identical operations in both APIs have the same functions and syntax structure.

All the methods throw a java.lang.IllegalStateException when called before a connection with the SM is established.

The Blocking API methods can be classified into the following categories:

- **Dynamic IP and property allocation—**For using the SM API for integration with an AAA system, the following methods are relevant. These methods are not designed to add or remove subscribers from the database, but to modify dynamic parameters (such as IP addresses) of existing subscribers:
	- $\cdot$  *login* (on page [3-4\)](#page-27-0)
	- *logoutByName* (on page [3-7\)](#page-30-0)
	- *logoutByNameFromDomain* (on page [3-9\)](#page-32-0)
	- *logoutByMapping* (on page [3-11\)](#page-34-0)
	- *loginCable* (on page [3-12\)](#page-35-0)
	- *logoutCable* (on page [3-14\)](#page-37-0)
- **Static/Manual Subscriber configuration—**For example, for GUI usage, the following methods are relevant:
	- *addSubscriber* (on page [3-15\)](#page-38-0)
	- *removeSubscriber* (on page [3-17\)](#page-40-0)
	- *removeAllSubscribers* (on page [3-18\)](#page-41-0)
	- *setPropertiesToDefault* (on page [3-32\)](#page-55-0)
	- *removeCustomProperties* (on page [3-33\)](#page-56-0)
- For simple read-only operations, performed independently on the subscriber awareness mode, the following methods are relevant:
	- *getNumberOfSubscribers* (on page [3-19\)](#page-42-0)
	- *getNumberOfSubscribersInDomain* (on page [3-20\)](#page-43-0)
	- *getSubscriber* (on page [3-21\)](#page-44-0)
	- *subscriberExists* (on page [3-23\)](#page-46-0)
	- *subscriberLoggedIn* (on page [3-24\)](#page-47-0)
	- *getSubscriberNameByMapping* (on page [3-25\)](#page-48-0)
	- *getSubscriberNames* (on page [3-26\)](#page-49-0)
	- *getSubscriberNamesInDomain* (on page [3-28\)](#page-51-0)
	- *getSubscriberNamesWithPrefix* (on page [3-29\)](#page-52-0)
	- *getSubscriberNamesWithSuffix* (on page [3-30\)](#page-53-0)
	- *getDomains* (on page [3-31\)](#page-54-0)

It is possible to mix methods from different categories in a single application. The classification is presented for clarification purposes only.

### <span id="page-27-0"></span>**login**

### **Syntax**

```
public void login(String subscriberName,
                    String[] mappings,
                    short[] mappingTypes,
                    String[] propertyKeys,
                    String[] propertyValues,
                    String domain,
                    boolean isMappingAdditive,
                    int autoLogoutTime)
throws InterruptedException, OperationTimeoutException, 
RpcErrorException
```
### **Description**

The login method adds or modifies a domain, mappings and possibly properties of a subscriber who already exists in the SM database. Login can be called with partial data; for example, with only mappings or only properties provided and NULL put in the unchanged fields.

If another subscriber with the same (or colliding) mappings already exists in the same domain, the colliding mappings will be removed from the other subscriber and assigned to the new subscriber.

If the subscriber does not exist in the SM database, it will be created with the data provided.

### **Parameters**

subscriberName: See explanation of *subscriber name format* (on page [2-4\)](#page-19-0).

mappings: See explanation of mappings and *mapping types* ("Network ID Mappings" on page  $2-4$ ).

If no mappings are specified, and the isMappingAdditive flag is TRUE, the previous mappings will be retained. If no such mappings exist, the operation will fail.

mappingTypes: See explanation of mappings and *mapping types* ("Network ID Mappings" on page [2-4\)](#page-19-1).

propertyKeys: See explanation of property keys and values in the *General API Concepts* (on page [2-1\)](#page-16-0) chapter.

propertyValues: See explanation of property keys and values in the *General API Concepts* (on page [2-1\)](#page-16-0) chapter.

domain: See explanation of domains in the *General API Concepts* (on page [2-1\)](#page-16-0) chapter. If domain is NULL, but the subscriber already has a domain, the existing domain will be retained.

isMappingAdditive:

- TRUE: adds the mappings provided by this call to the subscriber record.
- FALSE: overrides the mappings provided by this call with mappings that already exist in the subscriber record.

autoLogoutTime:

Applies only to mappings provided as arguments to this method.

Cisco SCMS SM Java API Programmer Guide

- Positive value (N): automatically logs out the mappings (similar to a logout method being called) after N seconds.
- 0 value: maintains current expiration time for the given mappings.
- Negative value: disables any expiration time that might have been set for the mappings given.

### **RPC Exception Error Codes**

The following list of error codes may be returned by this method:

- ERROR\_CODE\_ILLEGAL\_SUBSCRIBER\_NAME
- ERROR\_CODE\_BAD\_SUBSCRIBER\_MAPPING
- ERROR\_CODE\_SUBSCRIBER\_DOMAIN\_ASSOCIATION
- ERROR\_CODE\_DATABASE\_EXCEPTION
- ERROR CODE UNKNOWN

This error can be caused by the following:

- NULL value for domain parameter for the subscriber that does not exist or does not have a domain
- Invalid values for propertyValues parameter

For a description of error codes, see Appendix A *-* "List of Error Codes" on page [A-1.](#page-70-0) 

### **Return Value**

None.

### **Examples**

To add the IP address 192.168.12.5 to an existing subscriber named *john* without affecting existing mappings:

```
login(<br>"john",
                                                  // subscriber name
    new String[]{"192.168.12.5"}, 
    SMApiConstants.ALL_IP_MAPPINGS, 
    null, null, 
    "subscribers", // domain 
   true, \frac{1}{1} is Mapping Additive is true \frac{1}{1}, \frac{1}{1} is Mapping Additive is true \frac{1}{1}// autoLogoutTime set to infinite
```
To add the IP address 192.168.12.5 overriding previous mappings:

```
login( 
      "john", // subscriber name 
     new String[]{"192.168.12.5"}, 
      SMApiConstants.ALL_IP_MAPPINGS, 
     null, null, 
      "subscribers", // domain 
     false, \begin{array}{ccc} 2 & 4 & 7 & 7 & 7 & 7 & 7 & 8 & 7 & 7 & 8 & 7 & 7 & 8 & 7 & 8 & 7 & 8 & 7 & 8 & 7 & 8 & 7 & 8 & 7 & 8 & 7 & 8 & 7 & 8 & 7 & 8 & 7 & 8 & 7 & 8 & 7 & 8 & 7 & 8 & 7 & 8 & 7 & 8 & 7 & 8 & 7 & 8 & 7 & 8 & 7 & 8 & 7 & 8 & 7 & 8 & 7 & 8 & 7 & 8 & 7 & 8 & 7 & 8 & 7 & 8 & 7 & 8 & 7 & -1); // autoLogoutTime set to infinite
```
To extend the auto logout time of 192.168.12.5 that was previously assigned to *john*: login( "john", //the previously assigned IP new String[]{"192.168.12.5"}, SMApiConstants.ALL\_IP\_MAPPINGS, null, null, "subscribers",<br>
false,<br>
// isMapp. false,  $\begin{array}{ccc} 1/1 \text{ is} \text{MappingAdditive} \\ 300); \end{array}$  // autoLogoutTime set to 30 // autoLogoutTime set to 300 seconds

To modify a dynamic property of *john* (e.g. package ID):

```
login( 
     "john", 
     null, null, 
    new String[]{"packageId"}, \qquad // property key
    new String[]{"10"}, \qquad \qquad \qquad// property value<br>"subscribers", \qquad \qquad// domain
    "subscribers",
     false, -1);
```
To add the IP address 192.168.12.5 to an existing subscriber named *john* without affecting existing mappings and modify a dynamic property of *john* (e.g. package ID): login(

```
 "john", 
 new String[]{"192.168.12.5"}, 
SMApiConstants.ALL_IP_MAPPINGS,<br>new String[]{"packageId"}, // property key
new String[]{"packageId"}, \qquad // property key<br>new String[]{"10"}, \qquad // property value
new String[]\{"10"\},
 "subscribers", // domain 
 true, // isMappingAdditive is set to true 
 -1);
```
### <span id="page-30-0"></span>**logoutByName**

#### **Syntax**

```
public boolean logoutByName(String subscriberName,
                              String[] mappings,
                              short[] mappingTypes)
throws InterruptedException, OperationTimeoutException, 
RpcErrorException
```
### **Description**

Locates the subscriber in the database and removes mappings from it. If the subscriber does not exist it does nothing.

### **Parameters**

subscriberName: See explanation of *subscriber name format* (on page [2-4\)](#page-19-0).

mappings: See explanation of mappings and *mapping types* ("Network ID Mappings" on page  $2-4$ ).

If no mappings are specified, all the subscriber mappings will be removed.

mappingTypes: See explanation of mappings and *mapping types* ("Network ID Mappings" on page [2-4\)](#page-19-1).

### **Return Value**

- TRUE—if the subscriber was found and the subscriber's mappings were removed from the subscriber database.
- FALSE—if the subscriber was not found in the subscriber database.

### **RPC Exception Error Codes**

The following list of error codes may be returned by this method:

- ERROR\_CODE\_SUBSCRIBER\_DOES\_NOT\_EXIST
- ERROR\_CODE \_BAD\_SUBSCRIBER\_MAPPING
- ERROR\_CODE\_SUBSCRIBER\_DOMAIN\_ASSOCIATION
- ERROR\_CODE\_DOMAIN\_NOT\_FOUND
- ERROR\_CODE\_NOT\_A\_SUBSCRIBER\_DOMAIN
- ERROR\_CODE\_DATABASE\_EXCEPTION

For a description error codes, see Appendix A *-* "List of Error Codes" on page [A-1.](#page-70-0) 

### **Examples**

To remove IP address 192.168.12.5 of subscriber *john*:

boolean isExist = logoutByName( "john", new String[]{"192.168.12.5"}, SMApiConstants.ALL\_IP\_MAPPINGS);

To remove all IP addresses of subscriber *john*: boolean  $isExist = logoutByName("john", null, null);$ 

### <span id="page-32-0"></span>**logoutByNameFromDomain**

#### **Syntax**

```
public boolean logoutByNameFromDomain(String subscriberName, 
                                         String[] mappings, 
                                         short[] mappingTypes, 
                                         String domain) 
throws InterruptedException, OperationTimeoutException, RpcErrorException
```
### **Description**

Similar to logoutByName, but also lets the caller provide the name of the domain to which the subscriber belongs. When the subscriber domain is known, use this method to get improved performance.

### **Parameters**

subscriberName: See explanation of *subscriber name format* (on page [2-4\)](#page-19-0) in the *General API Concepts (on page* [2-1](#page-16-0)*)* chapter.

mappings: See explanation of mappings and *mapping types* ("Network ID Mappings" on page  $2-4$ ).

If no mappings are specified, all the subscriber mappings will be removed.

mappingTypes: See explanation of mappings and *mapping types* ("Network ID Mappings" on page [2-4\)](#page-19-1).

domain: See explanation of domains in the *General API Concepts* (on page [2-1\)](#page-16-0) chapter. The operation will fail if *either* of the following conditions exists:

- The domain is null, but the subscriber exists in the database and belongs to a domain.
- The domain specified is incorrect.

### **Return Value**

- TRUE—if the subscriber was found and removed from the subscriber database
- FALSE—if the subscriber was not found in the subscriber database.

### **RPC Exception Error Codes**

The following list of error codes may be returned by this method:

- ERROR\_CODE\_SUBSCRIBER\_DOES\_NOT\_EXIST
- ERROR CODE BAD SUBSCRIBER MAPPING
- ERROR\_CODE\_SUBSCRIBER\_DOMAIN\_ASSOCIATION
- ERROR\_CODE\_DOMAIN\_NOT\_FOUND
- ERROR\_CODE\_NOT\_A\_SUBSCRIBER\_DOMAIN
- ERROR\_CODE\_DATABASE\_EXCEPTION

For a description of error codes, see Appendix A *-* "List of Error Codes" on page [A-1.](#page-70-0) 

Cisco SCMS SM Java API Programmer Guide

### **Example**

To remove IP address 192.168.12.5 of subscriber *john* from domain *subscribers*:

```
boolean isExist = logoutByNameFromDomain( 
    "john", 
    new String[]{"192.168.12.5"}, 
    SMApiConstants.ALL_IP_MAPPINGS, 
    "subscribers");
```
To remove all IP addresses of subscriber *john* from domain *subscribers*:

```
boolean isExist = logoutByNameFromDomain( 
    "john", 
    null, 
    null, 
    "subscribers");
```
### <span id="page-34-0"></span>**logoutByMapping**

#### **Syntax**

```
public boolean logoutByMapping(String mapping, 
                                 short mappingType, 
                                 String domain) 
throws InterruptedException, OperationTimeoutException, RpcErrorException
```
### **Description**

Locates a subscriber based on domain and mapping, and removes the mapping (the subscriber stays in the database).

### **Parameters**

mapping: See explanation of mappings and *mapping types* ("Network ID Mappings" on page [2-](#page-19-1) [4\)](#page-19-1).

mappingType: See explanation of mappings and *mapping types* ("Network ID Mappings" on page [2-4\)](#page-19-1).

domain: See description in *logoutByNameFromDomain* (on page [3-9\)](#page-32-0) operation.

### **Return Value**

- TRUE—if the subscriber was found and removed from the subscriber database.
- FALSE—if the subscriber was not found in the subscriber database.

### **RPC Exception Error Codes**

The following list of error codes may be returned by this method:

- ERROR\_CODE\_SUBSCRIBER\_DOES\_NOT\_EXIST
- ERROR\_CODE \_BAD\_SUBSCRIBER\_MAPPING
- ERROR\_CODE\_SUBSCRIBER\_DOMAIN\_ASSOCIATION
- ERROR\_CODE\_DOMAIN\_NOT\_FOUND
- ERROR\_CODE\_NOT\_A\_SUBSCRIBER\_DOMAIN
- ERROR\_CODE\_DATABASE\_EXCEPTION

For a description of error codes, see Appendix A *-* "List of Error Codes" on page [A-1.](#page-70-0) 

### **Example**

```
To remove IP address 192.168.12.5 from domain subscribers:
```

```
boolean isExist = logoutByMapping( 
    "192.168.12.5", 
    SMApiConstants. MAPPING_TYPE_IP, 
    "subscribers");
```
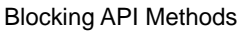

### <span id="page-35-0"></span>**loginCable**

### **Syntax**

```
public void loginCable(String CPE,
                         String CM,
                         String IP,
                         int lease,
                         String domain,
                         String[] propertyKeys,
                         String[] propertyValues)
throws InterruptedException, OperationTimeoutException, 
RpcErrorException
```
### **Description**

A login method adapted for the cable environment (calls the cable support module in the SM). This method is designed to log in CPEs and CMs to the SM. To log in a CPE, specify its CM MAC in the CM argument and the CPE MAC in the CPE argument. To log in a CM, specify the CM MAC address in both CPE and CM arguments. Note that the login of a CPE whose CM does not exist in the SM database will be ignored: the CM has to exist in the database, either by import or by a CM login operation. For additional information, see the *Cable Environment Appendix* of the *SCMS Subscriber Manager User Guide*.

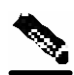

**Note** The name of the CPE in the SM database is the concatenation of the CPE and CM values with **two** underscore ['\_'] characters between them. The caller must make sure that the lengths of CPE and CM add up to no more than **38** characters.

### **Parameters**

CPE: A unique identifier of the CPE (usually a MAC address)

CM: A unique identifier of the cable modem (usually a MAC address)

IP: the CPE IP address

lease: the CPE lease time

domain: See explanation of *domains* ("Subscriber Domains" on page [2-5\)](#page-20-2). The domain will usually be CMTS IP.

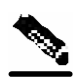

**Note** Domain aliases must be set on the SM in order for the CMTS IP to be correctly interpreted as a domain name. For information regarding aliases configuration read *Configuring Domains* section of *SCMS Subscriber Manager User Guide*.
propertyKeys: See explanation of *property keys* ("Subscriber Properties" on page [2-6\)](#page-21-0). If the CPE is provided with partial or no application properties, the values for the missing application properties will be copied from the application properties of the CM to which this CPE belongs. Each CM application property thus serves as a default for the CPE under it.

propertyValues: See explanation of *property keys* ("Subscriber Properties" on page [2-6\)](#page-21-0).

# **Return Value**

None

# **RPC Exception Error Codes**

None

### **Examples**

To add the IP address 192.168.12.5 to a CM called *CM1* with 2 hours lease time:

```
loginCable( 
    "CM1", 
    "CM1", 
    "192.168.12.5", 
    7200, // lease time in seconds 
    "subscribers", null, null);
```
To add the IP address 192.168.12.50 to a CPE called *CPE1* which is behind *CM1* with lease time of 1 hours*:*

```
loginCable( 
    "CPE1", 
    "CM1", 
    "192.168.12.50", 
    3600, // lease time in seconds 
    "subscribers", null, null);
```
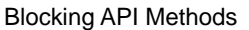

# <span id="page-37-0"></span>**logoutCable**

#### **Syntax**

```
public boolean logoutCable(String CPE, 
                               String CM, 
                               String IP, 
                               String domain)
```
# **Description**

Indicates a logout (CPE becoming offline) event to the SM cable support module.

# **Parameters**

CPE: See description in the loginCable (on page [3-12\)](#page-35-0) method.

CM: See description in the loginCable(on page [3-12\)](#page-35-0) method.

IP: See description in the loginCable(on page [3-12\)](#page-35-0) method.

domain: See description in the loginCable (on page [3-12](#page-35-0)) method.

# **Return Value**

- TRUE—if the CPE was found and removed from the subscriber database.
- FALSE—if the CPE was not found in the subscriber database.

# **RPC Exception Error Codes**

None

# **Examples**

```
To remove the IP address 192.168.12.5 from CPE1 which is behind CM1: 
    boolean isExist = logoutCable( 
         "CPE1", 
         "CM1", 
         "192.168.12.5", 
         "subscribers");
```
### **addSubscriber**

#### **Syntax**

```
public void addSubscriber(String subscriberName, 
                             String[] mappings, 
                             short[] mappingTypes, 
                             String[] propertyKeys, 
                             String[] propertyValues, 
                             String[] customPropertyKeys, 
                             String[] customPropertyValues, 
                             String domain) 
throws InterruptedException, OperationTimeoutException, RpcErrorException
```
#### **Description**

Creates a new subscriber record according and adds the record to the SM database.

If a subscriber by this name already exists, it will be removed before the new one is added. In contrast to login, which modifies fields and leaves unspecified fields unchanged, addSubscriber sets the subscriber exactly as specified by the parameters passed to it.

**Note** It is recommended to call login method for existing subscribers, instead of addSubscriber. Dynamic mappings and properties should be set by using login. Static mappings and properties should be set at the first time the subscriber is created by using addSubscriber.

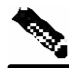

**Note** With addSubscriber, the auto-logout feature is always disabled. To enable auto-logout, use login.

# **Example**

Subscriber *AB,* already set up in the subscriber database, has a single IP mapping: *IP1*.

If an addSubscriber operation for *AB* is called with no mappings specified (NULL in both the *mappings* and *mappingTypes* fields), *AB* will be left with no mappings.

However, calling the login operation with these NULL-value parameters will not change *AB*'s mappings; *AB* will be left with its previous IP mapping: *IP1*.

### **Parameters**

subscriberName: See explanation of *subscriber name format* (on page [2-4\)](#page-19-0).

mappings: See explanation of mappings and *mapping types* (on page [2-4\)](#page-19-1).

mappingTypes: See explanation of mappings and *mapping types* ("Network ID Mappings" on page [2-4\)](#page-19-1).

Cisco SCMS SM Java API Programmer Guide

propertyKeys: See explanation of *property keys* ("Subscriber Properties" on page [2-6\)](#page-21-0).

propertyValues: See explanation of *property keys* ("Subscriber Properties" on page [2-6\)](#page-21-0).

customPropertyKeys: See explanation of *custom property keys* ("Custom Properties" on page [2-6\)](#page-21-1).

customPropertyValues: See explanation of *custom property keys* ("Custom Properties" on page [2-6\)](#page-21-1).

domain: See explanation of *domains* ("Subscriber Domains" on page [2-5\)](#page-20-0). A NULL value indicates that the subscriber is domain-less.

#### **Return Value**

None

#### **RPC Exception Error Codes**

The following list of error codes may be returned by this method:

- ERROR\_CODE\_ILLEGAL\_SUBSCRIBER\_NAME
- ERROR\_CODE \_BAD\_SUBSCRIBER\_MAPPING
- ERROR CODE DOMAIN NOT FOUND
- ERROR\_CODE\_SUBSCRIBER\_ALREADY\_EXISTS
- ERROR\_CODE\_SUBSCRIBER\_DOMAIN\_ASSOCIATION
- ERROR\_CODE\_UNKNOWN

This error code may indicate invalid values that were supplied for propertyValues parameter.

• ERROR CODE DATABASE EXCEPTION

For a description of error codes, see Appendix A *-* "List of Error Codes" on page [A-1.](#page-70-0) 

#### **Examples**

To add a new subscriber, *john*, with some custom properties:<br>addSubscriber(""john",

```
addSubscriber(
   null, null, \frac{1}{1} // dynamic mappings will be set by login null, null \frac{1}{1} // dynamic properties will be set by log
   null, null // dynamic properties will be set by login<br>new String[]{ \qquad // custom property keys
                                                   // custom property keys
                    "work phone", 
                    "home phone"}, 
   new String[]{ \qquad // custom property values
                    "6543212" 
                    "5059927"}, 
    "subscribers"); // default domain
```
# **removeSubscriber**

#### **Syntax**

```
public boolean removeSubscriber(String subscriberName) 
throws InterruptedException, OperationTimeoutException, RpcErrorException
```
# **Description**

Removes a subscriber completely from the SM database.

#### **Parameters**

subscriberName: See explanation of *subscriber name format* (on page [2-4\)](#page-19-0).

### **Return Value**

- TRUE—if the subscriber was found in the database and successfully removed.
- FALSE—if the conditions for TRUE were not met: the subscriber was not found in the database, or the subscriber was found but was not successfully removed.

### **RPC Exception Error Codes**

The following list of error codes may be returned by this method:

- ERROR\_CODE\_ILLEGAL\_SUBSCRIBER\_NAME
- ERROR\_CODE \_SUBSCRIBER\_DOES\_NOT\_EXIST
- ERROR\_CODE\_DATABASE\_EXCEPTION

For a description of error codes, see Appendix A *-* "List of Error Codes" on page [A-1.](#page-70-0) 

#### **Example**

To remove subscriber *john* entirely from the database: boolean isExist = removeSubscriber("john");

# **removeAllSubscribers**

#### **Syntax**

```
public void removeAllSubscribers() 
throws InterruptedException, OperationTimeoutException, RpcErrorException
```
# **Description**

Removes all subscribers from the SM, leaving the database with no subscribers.

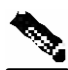

**Note** This method may take time to execute. To avoid operation timeout exceptions, set a high operation timeout (up to 5 minutes) before calling this method.

# **Return Value**

None.

# **RPC Exception Error Codes**

None.

# **getNumberOfSubscribers**

#### **Syntax**

```
public int getNumberOfSubscribers() 
throws InterruptedException, OperationTimeoutException, RpcErrorException
```
# **Description**

Retrieves the total number of subscribers in the SM database.

# **Return Value**

The number of subscribers in the SM.

# **RPC Exception Error Codes**

None

# **getNumberOfSubscribersInDomain**

#### **Syntax**

```
public int getNumberOfSubscribersInDomain(String domain) 
throws InterruptedException, OperationTimeoutException, RpcErrorException
```
# **Description**

Retrieves the number of subscribers in a subscriber domain.

# **Parameters**

domain: A name of a subscriber domain that exists in the SM's domain repository.

# **Return Value**

The number of subscribers in the domain provided.

# **RPC Exception Error Codes**

The following list of error codes may be returned by this method:

- ERROR\_CODE\_NOT\_A\_SUBSCRIBER\_DOMAIN
- ERROR\_CODE \_DOMAIN\_NOT\_FOUND

# **getSubscriber**

#### **Syntax**

```
public Object[] getSubscriber(String subscriberName) 
throws InterruptedException, OperationTimeoutException, RpcErrorException
```
# **Description**

Retrieves subscriber record. Each field is formatted as an integer, string, or string array, as described below in the Return Value section for this method. If the subscriber does not exist in the SM database, an exception will be returned.

### **Parameters**

subscriberName: See explanation of *subscriber name format* (on page [2-4\)](#page-19-0).

# **Return Value**

An Object Array with nine elements. The index values are listed in the following table. No array element is NULL.

- Index 0 subscriber name (java.lang.String)
- Index 1 array of mappings (java.lang.String[])
- Index 2 array of mapping types (short [])
- Index 3 domain name (java.lang.String)
- Index 4 array of property names (java.lang.String[])
- Index 5 array of property values (java.lang.String[])
- Index 6 array of custom property names (java.lang.String[])
- Index 7 array of custom property values (java.lang.String[])
- Index 8 auto-logout time, as seconds from now, or -1 if not set (long[])

### **RPC Exception Error Codes**

The following list of error codes may be returned by this method:

- ERROR\_CODE\_SUBSCRIBER\_DOES\_NOT\_EXIST
- ERROR\_CODE\_DATABASE\_EXCEPTION

# **Example**

#### To retrieve the subscriber record of *john*:

```
Object[] subRecord = getSubscriber("john"); 
String[] mappings = (String[])subRecord[1] 
short[] mappingTypes = {short[])subRecord[2];
String domainName = (String)subRecord[3];
String[] propertyNames = (String[])subRecord[4]; 
String[] propertyValues = (String[])subRecord[5]; 
String[] customPropertyName = (String[])subRecord[6]; 
String[] customPropertyValues = (String[])subRecord[7]; 
long[] autoLogoutTime = (long[])subRecord[8];
```
# **subscriberExists**

#### **Syntax**

```
public boolean subscriberExists(String subscriberName) 
throws InterruptedException, OperationTimeoutException, RpcErrorException
```
# **Description**

Verifies that a subscriber exists in the SM database.

### **Parameters**

subscriberName: See explanation of *subscriber name format* (on page [2-4\)](#page-19-0)

### **Return Value**

- TRUE—if the subscriber was found in the SM database.
- FALSE—if the subscriber could not be found.

# **RPC Exception Error Codes**

None

# **subscriberLoggedIn**

#### **Syntax**

```
public boolean subscriberLoggedIn(String subscriberName) 
throws InterruptedException, OperationTimeoutException, RpcErrorException
```
# **Description**

Checks whether a subscriber that already exists in the SM database is logged in, that is, if the subscriber also exists in some SCE database.

When the SM is configured to work in *Pull mode*, a TRUE value returned by this method does not guarantee that the subscriber actually exists in some SCE database, but rather the subscriber is available to be pulled by an SCE, if needed.

If the subscriber does not exist in the SM database, an exception will be returned.

# **Parameters**

subscriberName: See explanation of *subscriber name format* (on page [2-4\)](#page-19-0).

# **Return Value**

- TRUE—if the subscriber is logged in.
- FALSE—if the subscriber is not logged in.

# **RPC Exception Error Codes**

The following list of error codes may be returned by this method:

- ERROR\_CODE\_ILLEGAL\_SUBSCRIBER\_NAME
- ERROR\_CODE\_DATABASE\_EXCEPTION

# **getSubscriberNameByMapping**

#### **Syntax**

```
public String getSubscriberNameByMapping(String mapping, 
                                            short mappingType, 
                                            String domain) 
throws InterruptedException, OperationTimeoutException, RpcErrorException
```
# **Description**

Finds a subscriber name according to a mapping and a domain.

#### **Parameters**

mapping: See explanation of mappings and mapping types (see "Network ID Mappings" on page [2-4\)](#page-19-1).

mappingType: See explanation of mappings and mapping types (see "Network ID Mappings" on page [2-4\)](#page-19-1).

domain: The name of the domain to which the subscriber belongs to. The operation will fail if *either* of the following conditions exists:

- The domain is null, but the subscriber exists in the database and belongs to a domain.
- The specified domain is incorrect.

#### **Return Value**

- Subscriber name—if a subscriber record was found.
- NULL—if no subscriber record could be found.

### **RPC Exception Error Codes**

The following list of error codes may be returned by this method:

- ERROR\_CODE\_DOMAIN\_NOT\_FOUND
- ERROR\_CODE \_BAD\_SUBSCRIBER\_MAPPING
- ERROR\_CODE\_NOT\_A\_SUBSCRIBER\_DOMAIN
- ERROR\_CODE\_DATABASE\_EXCEPTION

# <span id="page-49-0"></span>**getSubscriberNames**

#### **Syntax**

```
public String[] getSubscriberNames(String lastBulkEnd, 
                                     int numOfSubscribers) 
throws InterruptedException, OperationTimeoutException, RpcErrorException
```
# **Description**

Gets a bulk of subscriber names from the SM database, starting with  $l$  ast BulkEnd followed by the next numOfSubscribers subscribers (in alphabetical order).

If lastBulkEnd is NULL, the (alphabetically) first subscriber name that exists in the SM database will be used.

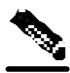

**Note** There is **no** guarantee that the total number of subscribers (in all bulks) will equal the value returned from getNumOfSubscribers at any time. This may differ, for example, if some subscribers are added or removed while bulks are being retrieved.

# **Parameters**

lastBulkEnd: Last subscriber name from last bulk. Use NULL to start with the first (alphabetic) subscriber.

numOfSubscribers: Limit on number of subscribers that will be returned. If this value is higher than the SM limit (1000), the SM limit will be used.

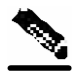

**Note** Providing values higher than 500 to this parameter is **not** recommended.

# **Return Value**

An array of subscriber names ordered alphabetically.

The method will return as many subscribers as are found in the SM database, starting at the requested subscriber. The array size is limited by the minimum between numOfSubscribers and the SM limit (1000).

# **RPC Exception Error Codes**

The following list of error codes may be returned by this method:

- ERROR CODE ILLEGAL SUBSCRIBER NAME
- ERROR\_CODE\_DATABASE\_EXCEPTION

#### **Example**

```
boolean hasMoreSubscribers; 
String lastBulkEnd = null; 
int bulkSize = 100; 
do { 
      String[] subscribers = smApi.getSubscriberNames(lastBulkEnd, 
bulkSize); 
      hasMoreSubscribers = false; 
      if (subscribers != null) { 
        for (int i = 0; i < subscribers.length; i++) {
               // do something with subscribers[i] 
 } 
         if (subscribers.length == bulkSize) { 
              hasMoreSubscribers = true; 
              lastBulkEnd = subscribers[bulkSize - 1]; 
 } 
      } 
} while (hasMoreSubscribers);
```
# **getSubscriberNamesInDomain**

#### **Syntax**

```
public String[] getSubscriberNamesInDomain(String lastBulkEnd, 
                                              int numOfSubscribers, 
                                              String domain) 
throws InterruptedException, OperationTimeoutException, RpcErrorException
```
# **Description**

Gets subscribers in the SM database that are associated with the specified domain.

The semantics of this operation are the same as the semantics of the getSusbcriberNames ("getSubscriberNames" on page [3-26](#page-49-0)) operation.

### **Parameters**

lastBulkEnd: See description in getSusbcriberNames ("getSubscriberNames" on page [3-26\)](#page-49-0) operation.

numOfSubscribers: See description in getSusbcriberNames ("getSubscriberNames" on page [3-](#page-49-0) [26\)](#page-49-0) operation.

domain: The name of a subscriber domain that exists in the SM domain repository.

# **Return Value**

An alphabetically ordered array of subscriber names that belong to the domain provided.

See also the documentation of the Return Value section of the getSusbcriberNames ("getSubscriberNames" on page [3-26\)](#page-49-0) operation.

# **RPC Exception Error Codes**

The following list of error codes may be returned by this method:

- ERROR\_CODE\_ILLEGAL\_SUBSCRIBER\_NAME
- ERROR\_CODE \_DOMAIN\_NOT\_FOUND
- ERROR CODE DATABASE EXCEPTION

# **getSubscriberNamesWithPrefix**

#### **Syntax**

```
public String[] getSubscriberNamesWithPrefix(String lastBulkEnd, 
                                                int numOfSubscribers, 
                                                String prefix) 
throws InterruptedException, OperationTimeoutException, RpcErrorException
```
# **Description**

Gets subscribers in the SM database whose name begins with a specified prefix.

The semantics of this operation are the same as the semantics of the getSusbcriberNames ("getSubscriberNames" on page [3-26](#page-49-0)) operation.

### **Parameters**

lastBulkEnd: See description in getSusbcriberNames ("getSubscriberNames" on page [3-](#page-49-0) [26\)](#page-49-0) operation.

numOfSubscribers: See description in getSusbcriberNames ("getSubscriberNames" on page [3-26\)](#page-49-0) operation.

prefix: A case-sensitive string that marks the prefix of the required subscriber names.

# **Return Value**

An alphabetically ordered array of subscriber names that start with the prefix required.

See also the documentation of the Return Value section of the getSusbcriberNames ("getSubscriberNames" on page [3-26\)](#page-49-0) operation.

# **RPC Exception Error Codes**

The following list of error codes may be returned by this method:

- ERROR\_CODE\_ILLEGAL\_SUBSCRIBER\_NAME
- ERROR\_CODE\_DATABASE\_EXCEPTION

# **getSubscriberNamesWithSuffix**

#### **Syntax**

```
public String[] getSubscriberNamesWithSuffix(String lastBulkEnd, 
                                                int numOfSubscribers, 
                                                String suffix) 
throws InterruptedException, OperationTimeoutException, RpcErrorException
```
# **Description**

Gets subscribers in the SM database whose names end with the specified suffix.

The semantics of this operation are the same as the semantics of the "getSubscriberNames" (on page [3-26](#page-49-0))operation.

### **Parameters**

lastBulkEnd: See description in "getSubscriberNames"(on page [3-26\)](#page-49-0) operation numOfSubscribers: See description in "getSubscriberNames" (on page [3-26\)](#page-49-0) operation. suffix- A case-sensitive string that marks the suffix of the required subscriber names.

# **Return Value**

An alphabetically ordered array of subscriber names that end with the suffix required.

See also the documentation of the Return Value section of the "getSubscriberNames" (on page [3-](#page-49-0) [26\)](#page-49-0) operation.

# **RPC Exception Error Codes**

The following list of error codes may be returned by this method:

- ERROR\_CODE\_ILLEGAL\_SUBSCRIBER\_NAME
- ERROR\_CODE\_DATABASE\_EXCEPTION

# **getDomains**

#### **Syntax**

```
public String[] getDomains()
throws InterruptedException, OperationTimeoutException, 
RpcErrorException
```
# **Description**

Provides the list of current subscriber domains in the SM domain repository.

# **Return Value**

A complete list of subscriber domain names in the SM.

# **RPC Exception Error Codes**

None

# **setPropertiesToDefault**

#### **Syntax**

```
public void setPropertiesToDefault(String subscriberName, 
                                     String[] properties) 
throws InterruptedException, OperationTimeoutException, RpcErrorException
```
# **Description**

Resets the specified application properties of a subscriber. If an application is installed, the relevant application properties will be set to the default value of the properties according to the currently loaded application information. If an application is not installed, a java.lang.IllegalStateException will be returned.

# **Parameters**

subscriberName: See explanation of *subscriber name format* (on page [2-4\)](#page-19-0).

properties: See explanation of *property keys* ("Subscriber Properties" on page [2-6\)](#page-21-0) and values.

# **Return Value**

None.

# **RPC Exception Error Codes**

The following list of error codes may be returned by this method:

- ERROR\_CODE\_ILLEGAL\_SUBSCRIBER\_NAME
- ERROR\_CODE \_BAD\_SUBSCRIBER\_MAPPING
- ERROR\_CODE\_DOMAIN\_NOT\_FOUND
- ERROR\_CODE\_SUBSCRIBER\_DOES\_NOT\_EXIST
- ERROR\_CODE\_NOT\_A\_SUBSCRIBER\_DOMAIN
- ERROR\_CODE\_DATABASE\_EXCEPTION

# **removeCustomProperties**

#### **Syntax**

```
public void removeCustomProperties(String subscriberName, 
                                     String[] customProperties) 
throws InterruptedException, OperationTimeoutException, RpcErrorException
```
# **Description**

Resets the specified custom properties of a subscriber.

# **Parameters**

subscriberName: See explanation of *subscriber name format* (on page [2-4\)](#page-19-0).

```
CustomProperties: See explanation of custom property keys ("Custom Properties" on page 2-
6) and values.
```
### **Return Value**

None.

# **RPC Exception Error Codes**

The following list of error codes may be returned by this method:

- ERROR\_CODE\_ILLEGAL\_SUBSCRIBER\_NAME
- ERROR\_CODE \_SUBSCRIBER\_DOES\_NOT\_EXIST
- ERROR\_CODE\_DATABASE\_EXCEPTION

# **Blocking API Code Examples**

This section gives two code examples:

- Getting number of subscribers
- Adding subscriber, printing subscriber information, removing subscriber

# **Getting Number of Subscribers**

The following example prints to stdout the total number of subscribers in the SM database and the number of subscribers in each subscriber domain. package blocking;

```
import com.pcube.management.api.SMBlockingApi; 
public class PrintInfo { 
     public static void main (String args[]) throws Exception { 
         SMBlockingApi bapi = new SMBlockingApi(); 
         try { 
             //initiation 
             bapi.setReplyTimeout(300000); //set timeout for 5 minutes 
             bapi.connect(args[0]); // connect to the SM 
             //operations 
             String[] domains=bapi.getDomains(); 
             int totalSubscribers=bapi.getNumberOfSubscribers(); 
             System.out.println( 
                  "number of susbcribers in the database:\t\t "+ 
                  totalSubscribers); 
            for (int i=0; i<domains.length; i++) {
                  int numberOfSusbcribersInDomain= 
                      bapi.getNumberOfSubscribersInDomain(domains[i]); 
                  System.out.println( 
                      "number of susbcribers domain "+domains[i]+ 
                      ":\t\t "+numberOfSusbcribersInDomain); 
 } 
         } finally { 
             //finalization 
             bapi.disconnect(); 
 } 
     } 
}
```
# **Adding a Subscriber, Printing Information, and Removing a Subscriber**

The following program adds a subscriber to the subscriber database, then gets its information and prints it to **stdout**, and finally removes the subscriber from the subscriber database. package blocking;

```
import com.pcube.management.api.SMBlockingApi; 
import com.pcube.management.api.SMApiConstants; 
public class AddPrintRemove { 
     public static void main (String args[]) throws Exception { 
         checkArguments(args); 
         SMBlockingApi bapi = new SMBlockingApi(); 
         try { 
              //initiation 
             bapi.setReplyTimeout(10000); //set timeout for 10 seconds 
             bapi.connect(args[0]); // connect to the SM 
             //add subscriber 
             System.out.println("+ adding subscriber to SM"); 
             bapi.addSubscriber( 
                args[1], //name
                 new String[]{args[2]}, //mapping` 
                 SMApiConstants.ALL_IP_MAPPINGS, 
                 new String[]{args[3]}, //property key 
                 new String[]{args[4]}, //property value 
                 new String[]{"custom-key"}, //custom property key 
                 new String[]{"custom-value"}, //custom property value 
                 args[5]); //domain 
             //Print subscriber 
             System.out.println("+ Printing subscriber"); 
             Object[] subfields = bapi.getSubscriber(args[1]); 
             System.out.println("\tname:\t\t"+subfields[0]); 
             System.out.println("\tmapping:\t"+ 
                                  ((String[])subfields[1])[0]); 
             System.out.println("\tdomain:\t\t"+subfields[3]); 
             System.out.println("\tautologout:\t"+subfields[8]); 
             //Remove subscriber 
             System.out.println("+ removing subscriber from SM"); 
             bapi.removeSubscriber(args[1]); 
         } finally { 
             //finalization 
             bapi.disconnect(); 
 } 
     } 
     static void checkArguments(String[] args) throws Exception{ 
        if (args.length != 6) {
             System.err.println( 
                  "usage: java AddPrintRemove <SM-address>"+ 
                   " <subscriber-name> <IP mapping> <property-key>"+ 
                  " <property-value> <domain>"); 
             System.exit(1); 
 } 
     } 
}
```
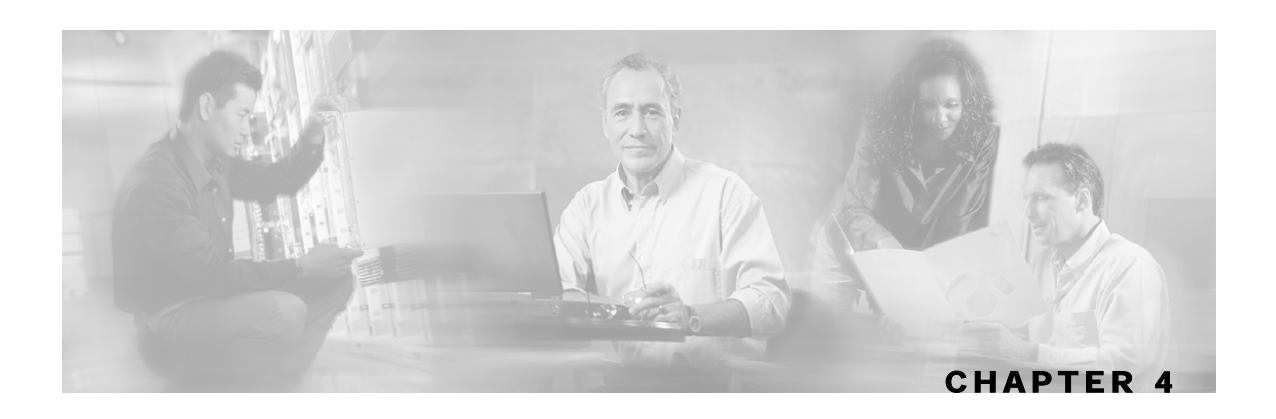

# **Non-blocking API**

This chapter introduces features unique to the Non-blocking API. It lists all methods of the Nonblocking API and ends with code examples.

This chapter contains the following sections:

- Reliability Support [4-1](#page-60-0)
- Auto-reconnect Support [4-2](#page-61-0)
- Multi-threading Support [4-2](#page-61-1)
- ResultHandler Interface [4-3](#page-62-0)
- Non-blocking API Construction [4-4](#page-63-0)
- Non-blocking API Initialization [4-6](#page-65-0)
- Non-blocking API Methods [4-7](#page-66-0)
- Non-blocking API Code Examples[4-9](#page-68-0)

# <span id="page-60-0"></span>**Reliability Support**

The Non-blocking API can work in two different modes, *reliable* and *non-reliable*, as described below. When the mode is not specified, the default is *reliable mode*.

# **Reliable Mode**

In reliable mode, the API ensures that no requests to the SM are lost. The API maintains an internal storage for all API requests that are sent to the SM. Only after a reply from the SM is received, is the request considered **committed** and the API can remove the request from its internal storage. In case of connection failure between the API and the SM, the API accumulates all requests in its internal storage until the connection to the SM is established. On reconnection, the API resends all **non**-**committed** requests to the SM, so that no requests are lost.

**Note** In reliable mode, the order of resending requests is **guaranteed**. The API resends the requests in the same chronological order that they were called.

# **Non-reliable Mode**

In non-reliable mode, the API does not ensure that requests sent to the SM are executed. Also, all requests that are sent by the API when connection to the SM is down will be lost unless some external reliability mechanism is implemented.

# <span id="page-61-0"></span>**Auto-reconnect Support**

The Non-blocking API supports auto-reconnection to the SM in case of connection failure. When this option is activated, the API can determine when the connection to the SM is lost. When the connection is lost, the API activates a reconnection task that tries to reconnect to the SM until it is successful.

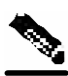

**Note** The auto-reconnect support option can be activated regardless of the reliability mode.

# <span id="page-61-1"></span>**Multi-threading Support**

The Non-blocking API supports an unlimited number of threads calling its methods simultaneously.

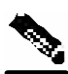

**Note** In a multi-threaded scenario for the Non-blocking API, the order of invocation is **guaranteed**. The API performs operations in the same chronological order that they were called.

# <span id="page-62-0"></span>**ResultHandler Interface**

The Non-blocking API enables setting a result handler. A result handler is an interface with two methods, handleSuccess and handleError, as outlined in the following code:

```
public interface ResultHandler {
```

```
 /** 
  * handle a successful result 
  */ 
 public void handleSuccess(long handle, Object result); 
 /** 
  * handle a failure result 
  */ 
 public void handleError(long handle, Object result);
```
You should implement this interface if you want to be informed about the success/error results of operations performed through the API.

}

**Note** This is the **only** interface for retrieving results; they **cannot** be returned immediately after the API method has returned to the caller.

In order to be able to receive operation results, you should set the result handler of the API before calling API methods whose results you want to receive. It is a good practice to set the result handler after the API is connected (as in the example below).

Both handleSuccess and handleError methods accept two parameters:

- *Handle***—**Each API operation's return-value is a handle of type long. This handle enables correlation between operation calls and their results. When a handle... operation is called with a handle of value *X*, the result will match the operation that returned the same handle value  $(X)$  to the caller.
- *Result***—**The actual result of the operation. Some operations may return a result of NULL.

### **Example**

The following example is a simple implementation of a result handler that prints a message to stdout (when the result is successful) or to **stderr** (when the result is failure). This main method initiates the API and assigns a result handler.

For correct operation of the result handler, follow the code sequence given in this example.

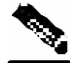

**Note** This example does **not** demonstrate the use of callback handles.

```
import com.pcube.management.framework.rpc.ResultHandler;
import com.pcube.management.api.SMNonBlockingApi; 
public class ResultHandlerExample implements ResultHandler{ 
     public void handleSuccess(long handle, Object result) { 
        System.out.println("success: handle="+handle+", result="+result);
     } 
     public void handleError(long handle, Object result) { 
         System.err.println("error: handle="+handle+", result="+result); 
 } 
     public static void main (String args[]) throws Exception{ 
        if (args.length != 1) {
              System.err.println("usage: ResultHandlerExample <sm-ip>"); 
             System.exit(1); 
         } 
         //note the order of operations! 
         SMNonBlockingApi nbapi = new SMNonBlockingApi(); 
         nbapi.connect(args[0]); 
         nbapi.setResultHandler(new ResultHandlerExample()); 
         nbapi.login(...); 
     } 
}
```
# <span id="page-63-0"></span>**Non-blocking API Construction**

In addition to the constructors described in *API Construction* (on page [2-2\)](#page-17-0), the Non-blocking API provides constructors that enable setting the reconnect period and the reliability mode.

#### **Syntax**

The syntax for the additional Non-blocking API constructors is shown in the following code block:

public SMNonBlockingApi(long autoReconnectInterval) public SMNonBlockingApi(boolean reliable, long autoReconnectInterval) public SMNonBlockingApi(String legName, long autoReconnectInterval) public SMNonBlockingApi(String legName, boolean reliable, long autoReconnectInterval)

### **Arguments**

The following is a description of the constructor arguments for the additional Non-blocking API constructors:

• *autoReconnectInterval*

Defines the interval (in milliseconds) for attempting reconnection by the reconnection task, as follows:

- If the value is 0 or less, the reconnection task is not activated (no auto-reconnect is attempted).
- If the value is greater than 0 and if there is a connection failure, the reconnection task will be activated every *autoReconnectInterval* milliseconds.

The default value is -1 (no auto-reconnect is attempted).

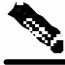

**Note** To enable the auto-reconnect support, the connect method of the API **must** be activated at least once. For more information see, *Non-blocking API Code Examples* (on page [4-9\)](#page-68-0).

• *reliable*

A flag that defines whether the API should work in reliable mode, as follows:

- TRUE—the API works in reliable mode.
- FALSE—the API works in non-reliable mode.

The default value is TRUE (the API works in reliable mode).

• *legName*

The name of the LEG, as described in *API Construction* (on page [2-2\)](#page-17-0).

#### **Examples**

The following code constructs a reliable API with an auto-reconnection interval of 10 seconds: SMNonBlockingAPI nbapi = SMNonBlockingAPI(10000); nbapi.connect(<SM IP address>);

The following code constructs a reliable API without auto-reconnection support: // API construction SMNonBlockingAPI nbapi = SMNonBlockingAPI();

// Connect to the API nbapi.connect(<SM IP address>);

The following code constructs a non-reliable API with auto-reconnection support:

// API construction SMNonBlockingAPI nbapi = SMNonBlockingAPI(false,10000);

// Initial connection - to enable the reconnect task nbapi.connect(<SM IP address>);

# <span id="page-65-0"></span>**Non-blocking API Initialization**

The Non-blocking API enables initializing certain internal properties for API customization. This initialization is performed using the API init method.

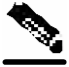

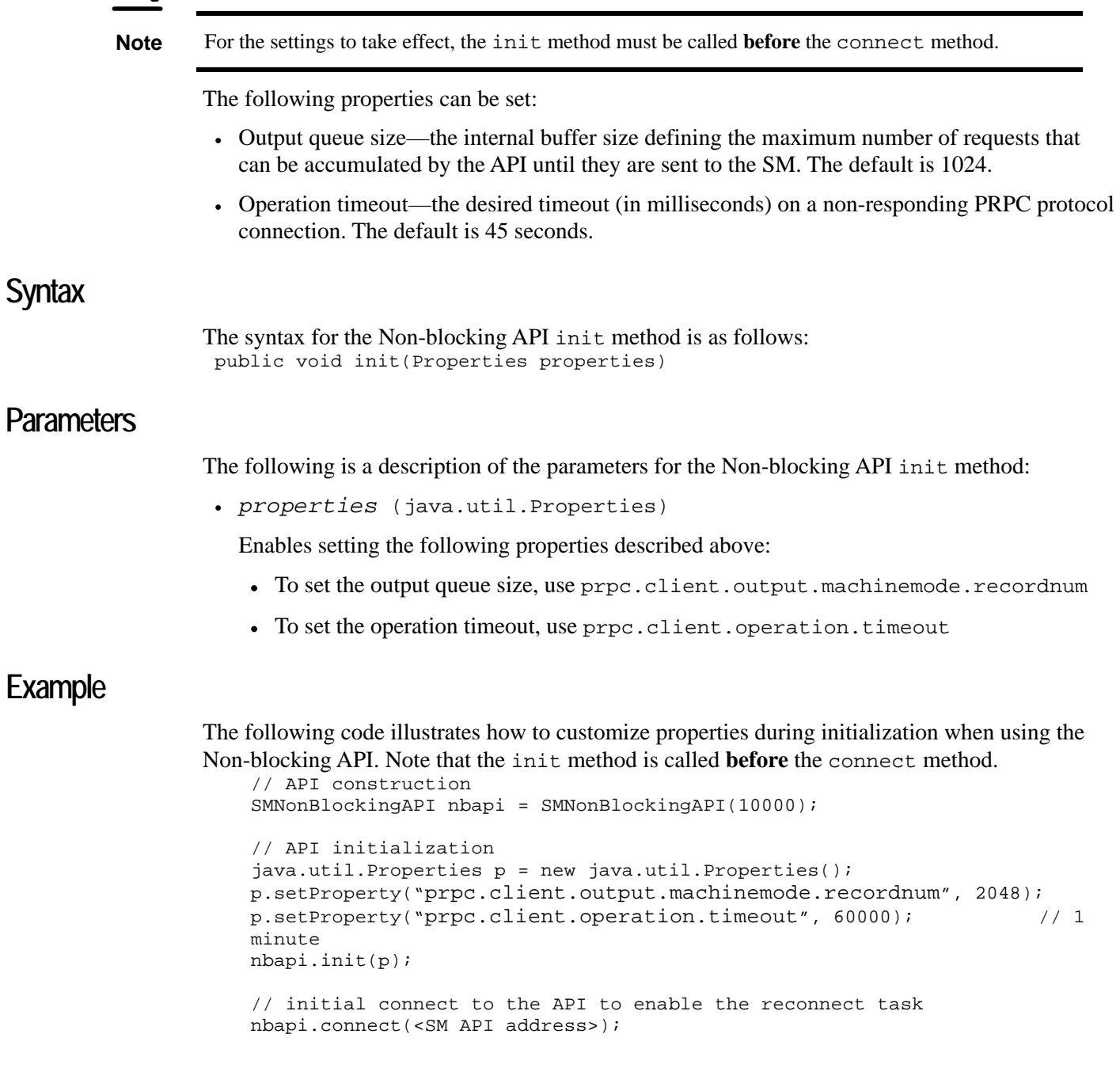

# <span id="page-66-0"></span>**Non-blocking API Methods**

This section describes the methods of the Non-blocking API.

All methods return a handle of type *long* that can be used to correlate operation calls and their results. See the *ResultHandler Interface* (on page [4-3\)](#page-62-0) section.

The operation results passed to the result handler are similar to the return values described in the same method in the *Blocking API* (on page [3-1\)](#page-24-0), with the exception of:

- Basic types are converted to their Java class representation. For example, int is translated to java.lang.Integer.
- Return values of Void are translated to NULL.

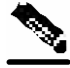

**Note** An error will be passed to the result handler **only if** the matching operation in the Blocking API throws an exception with the same arguments according to the SM database state at the time of the call.

All methods will throw a java.lang.IllegalStateException if called before a connection with the SM is established.

The following methods are described in this section:

- *login* (on page [4-7\)](#page-66-1)
- *logoutByName* (on page [3-7\)](#page-30-0)
- *logoutByNameFromDomain* (on page [3-9\)](#page-32-0)
- *logoutByMapping* (on page [3-11\)](#page-34-0)
- *loginCable* (on page [3-12\)](#page-35-0)
- *logoutCable* (on page [3-14\)](#page-37-0)

# <span id="page-66-1"></span>**login**

#### **Syntax**

```
public long login(String subscriberName, 
                     String[] mappings, 
                     short[] mappingTypes, 
                     String[] propertyKeys, 
                     String[] propertyValues, 
                     String domain, 
                    boolean isMappingAdditive, 
                     int autoLogoutTime)
```
The operation functionality is the same as the matching Blocking API operation.

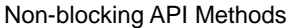

# **logoutByName**

#### **Syntax**

```
public long logoutByName(String subscriberName, 
                            String[] mappings, 
                            short[] mappingTypes)
```
The operation functionality is the same as the matching Blocking API operation.

# **logoutByNameFromDomain**

#### **Syntax**

```
public long logoutByNameFromDomain(String subscriberName, 
                                       String[] mappings, 
                                       short[] mappingTypes, 
                                       String domain)
```
The operation functionality is the same as the matching Blocking API operation.

# **logoutByMapping**

#### **Syntax**

```
public long logoutByMapping(String mapping, 
                                short mappingType, 
                                String domain)
```
The operation functionality is the same as the matching Blocking API operation.

# **loginCable**

#### **Syntax**

```
public long loginCable(String CPE, 
                           String CM, 
                           String IP, 
                           int lease, 
                           String domain, 
                           String[] propertyKeys, 
                           String[] propertyValues)
```
The operation functionality is the same as the matching Blocking API operation.

# **logoutCable**

#### **Syntax**

```
public long logoutCable(String CPE, 
                            String CM, 
                            String IP, 
                            String domain)
```
The operation functionality is the same as the matching Blocking API operation.

# <span id="page-68-0"></span>**Non-blocking API Code Examples**

This section illustrates a code example for logging in and logging out subscribers.

# **Login and Logout**

The following example logs in a predefined number of subscribers to the SM and then logs them out. Note the implementation of a *disconnect listener* and a *result handler*.

```
package nonblocking;
```

```
import com.pcube.management.framework.rpc.DisconnectListener; 
import com.pcube.management.framework.rpc.ResultHandler; 
import com.pcube.management.api.SMNonBlockingApi; 
import com.pcube.management.api.SMApiConstants; 
class LoginLogoutDisconnectListener implements DisconnectListener { 
     public void connectionIsDown() { 
         System.err.println("disconnect listener:: connection is down"); 
 } 
} 
class LoginLogoutResultHandler implements ResultHandler { 
     int count = 0; 
     //prints a success result every 100 results 
     public synchronized void handleSuccess(long handle, Object result) { 
        Object tmp = null;if (++count*100 == 0) {
             tmp = result instanceof Object[] ? 
                  ((Object[])result)[0] : result; 
             System.out.println("\tresult "+count+":\t"+tmp); 
 } 
 } 
     //prints every error that occurs 
     public synchronized void handleError(long handle, Object result) { 
         System.err.println("\terror: "+count+":\t"+ result); 
         ++count; 
     } 
     //waits for result number 'last result' to arrive 
     public synchronized void waitForLastResult(int lastResult) { 
         while (count<lastResult) { 
             try { 
                 wait(100); 
               } catch (InterruptedException ie) { 
                 ie.printStackTrace(); 
 } 
         } 
     } 
} 
public class LoginLogout { 
     public static void main (String args[]) throws Exception{ 
         //check arguments 
         checkArguments(args); 
         int numSubscribersToLogin = Integer.parseInt(args[2]); 
         //instantiation
```
Cisco SCMS SM Java API Programmer Guide

```
 SMNonBlockingApi nbapi = new SMNonBlockingApi(); 
         try { 
             //initation 
             nbapi.setDisconnectListener( 
                 new LoginLogoutDisconnectListener()); 
             nbapi.connect(args[0]); 
             LoginLogoutResultHandler resultHandler = 
             new LoginLogoutResultHandler(); 
             nbapi.setResultHandler(resultHandler); 
             //login 
             System.out.println("login of "+numSubscribersToLogin 
                                 +" subscribers"); 
            for (int i=0; i<numSubscribersToLogin; i++) {<br>nbapi.login("subscriber"+i, //subscriber name
                nbapi.login("subscriber"+i,
                              getMappings(i), //a single ip mapping 
                              new short[]{ 
                                  SMApiConstants.MAPPING_TYPE_IP 
\}, \{null, //no properties
                             null, 
                              args[1], //domain 
                              false, //mappings are not additive 
                             -1); //display the auto-logout } 
             resultHandler.waitForLastResult(numSubscribersToLogin); 
             //logout 
             System.out.println("logout of "+numSubscribersToLogin 
                                 +" subscribers"); 
            for (int i=0; i<numSubscribersToLogin; i++) {
                 nbapi.logoutByMapping(getMappings(i)[0], 
                                        SMApiConstants.MAPPING_TYPE_IP, 
                                        args[1]); 
 } 
             resultHandler.waitForLastResult(numSubscribersToLogin*2); 
         } finally { 
             nbapi.disconnect(); 
 } 
     } 
     static void checkArguments(String[] args) throws Exception{ 
        if (args.length != 3) {
             System.err.println("usage: java LoginLogout "+ 
                                "<SM-address> <domain> <num-susbcribers>");
             System.exit(1); 
         } 
     } 
     //'automatic' mapping generator 
    private static String[] getMappings(int i) { 
         return new String[]{ "10." +((int)i/65536)%256 + "." + 
            ((int)(i/256)) (256 + "." + (i256));
     } 
}
```
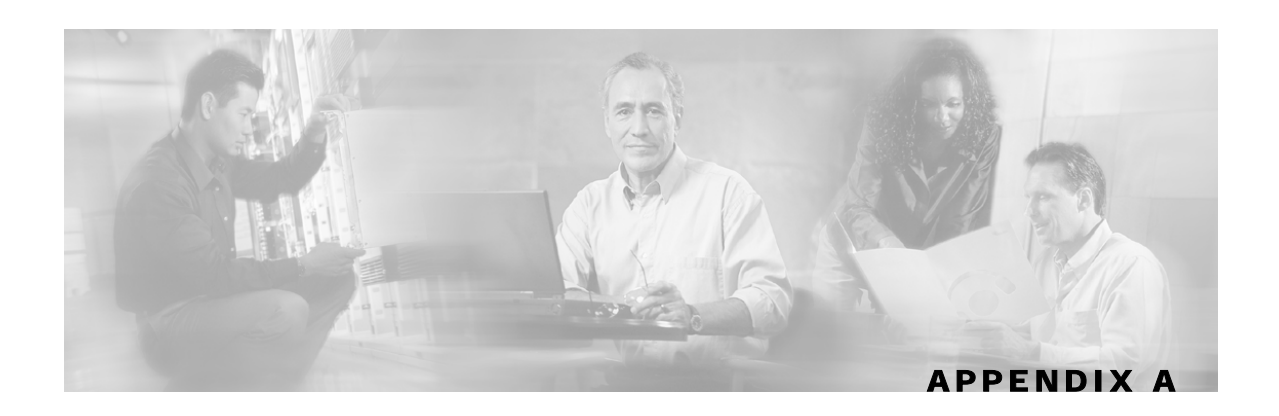

# <span id="page-70-0"></span>**List of Error Codes**

Error codes are used for interpreting the actual error for which an RpcErrorException was returned. The error code is extracted using the getErrorCode method.

The error code enumeration is given in the com.pcube.management.api.SMApiConstants interface. A list of the error codes and their descriptions are given in the following table.

Table A-1 List of Error Codes

| <b>Error Code</b>                                   | <b>Description</b>                                                                                                    |
|-----------------------------------------------------|----------------------------------------------------------------------------------------------------|
| ERROR CODE BAD SUBSCRIBER MAPPING                   | A mapping was formatted badly or assigned to<br>the subscriber illegally.                                                     |
| ERROR_CODE_DOMAIN_NOT_FOUND                         | The domain provided to the operation does not<br>exist in the SM domain repository.                                           |
| ERROR CODE ILLEGAL ARGUMENT                         | One of the arguments provided to the method is<br>illegal.                                                                    |
| ERROR_CODE_ILLEGAL_SUBSCRIBER_NAME                  | The subscriber name provided has more than<br>40 characters or has illegal characters.                                        |
| ERROR_CODE_NOT_A_SUSBCRIBER_DOMAIN                  | The domain provided to the operation exists in<br>the SM domain repository but is not a<br>subscriber domain.                 |
| ERROR CODE NUMBER FORMAT                            | A VLAN mapping string provided to the API<br>does not represent a decimal number.                                             |
| ERROR CODE SUBSCRIBER DOES NOT EXIST                | The subscriber on which the operation is<br>performed does not exist in the SM database.                                      |
| ERROR CODE SUBSCRIBER DOMAIN ASSOCIAT<br><b>ION</b> | The subscriber exists in the SM database but is<br>associated with a domain other than the one<br>specified by the operation. |
| ERROR CODE SUBSCRIBER MAPPING CONGEST<br><b>ION</b> | The mappings provided for the subscriber by<br>the operation already belong to another<br>subscriber.                         |
| ERROR CODE SUSBSCRIBER ALREADY EXISTS               | The subscriber on which the operation was<br>performed already exists in the SM database.                                     |
| ERROR CODE DATABASE EXCEPTION                       | Internal SM error – database error occurred<br>during the operation.                                                          |

Cisco SCMS SM Java API Programmer Guide

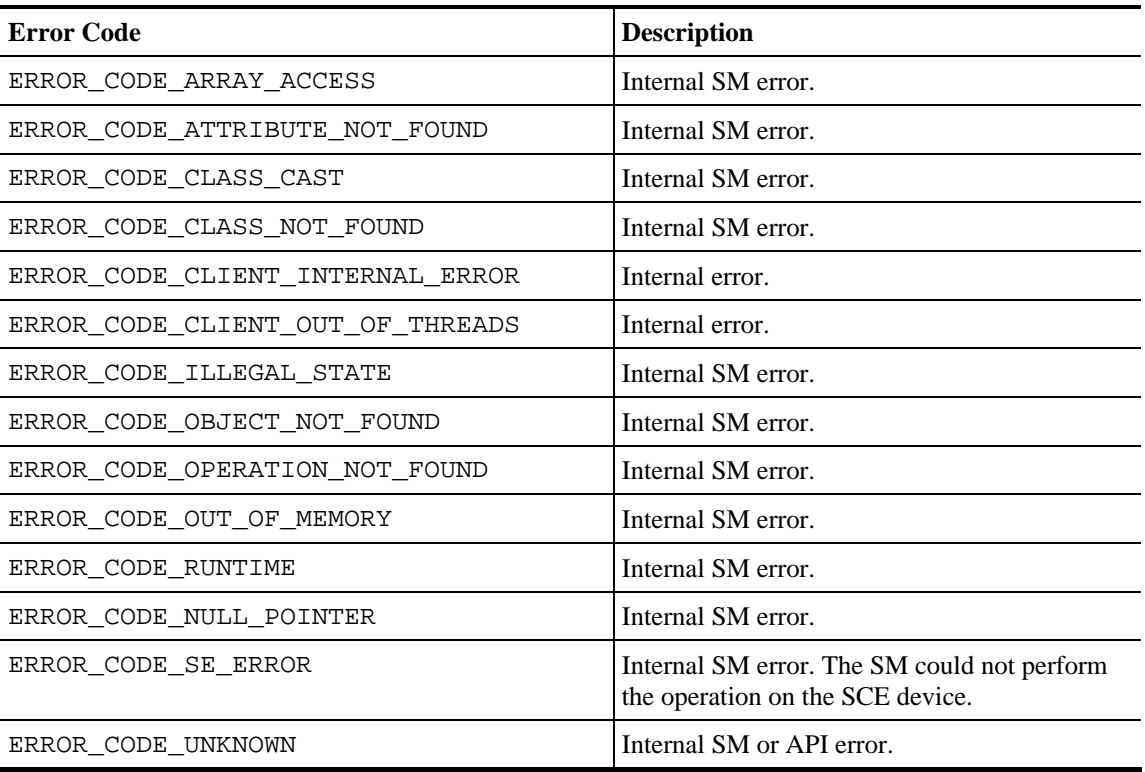
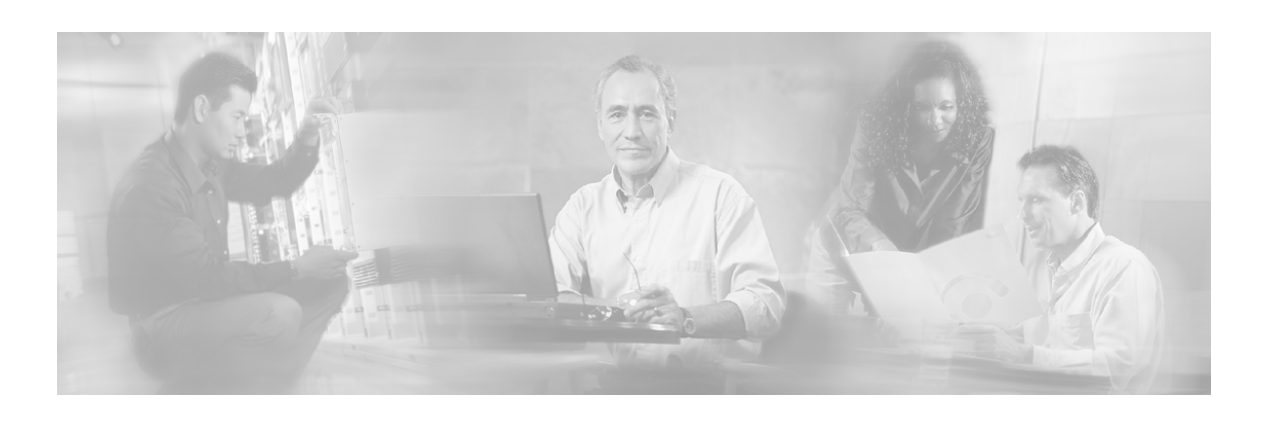

# **Index**

### **A**

Adding a Subscriber, Printing Information, and Removing a Subscriber • 3-35 addSubscriber • 3-15 API Construction • 2-2 API Finalization • 2-3 API Initialization • 2-2 Arguments • 4-4 Audience • v Auto-reconnect Support • 4-2

### **B**

Blocking  $API \cdot 2-1$ , 3-1 Blocking API Code Examples • 3-34 Blocking API Methods • 3-2 Blocking API Setup • 2-3 Blocking API/Non-blocking API • 2-1

### **C**

Cisco.com • ix Compiling and Running • 1-3 Connecting to the Subscriber Manager • 2-3 Constructor that Accepts a LEG Name • 2-2 Contacting TAC by Telephone • x Contacting TAC by Using the Cisco TAC Website • ix Conventions • vi Custom Properties • 2-6

### **D**

Description • 3-4, 3-7, 3-9, 3-11, 3-12, 3-14, 3-15, 3-17, 3-18, 3-19, 3-20, 3-21, 3-23, 3-24, 3-25, 3-26, 3-28, 3-29, 3-30, 3-31, 3-32, 3-33 DisconnectListener Interface • 2-6 Document Revision History • v Documentation CD-ROM • viii

Documentation Feedback • viii

### **E**

Example • 2-7, 3-10, 3-11, 3-15, 3-17, 3-22, 3-27, 4-3, 4-6 Examples • 3-5, 3-8, 3-13, 3-14, 3-16, 4-5 Exceptions • 2-7 Extracting the Package • 1-2

### **G**

General API Concepts • 2-1 getDomains • 3-31 getNumberOfSubscribers • 3-19 getNumberOfSubscribersInDomain • 3-20 getSubscriber • 3-21 getSubscriberNameByMapping • 3-25 getSubscriberNames • 3-26 getSubscriberNamesInDomain • 3-28 getSubscriberNamesWithPrefix • 3-29 getSubscriberNamesWithSuffix • 3-30 Getting Number of Subscribers • 3-34 Getting Started • 1-1

## **I**

Installing the Java API • 1-1 Introduction • 1-1

### **L**

List of Error Codes • A-1 login • 3-4, 4-7 Login and Logout • 4-9 loginCable • 3-12, 4-8 logoutByMapping • 3-11, 4-8 logoutByName • 3-7, 4-8 logoutByNameFromDomain • 3-9, 4-8 logoutCable • 3-14, 4-8

#### **M**

Multi-threading Support • 3-1, 4-2

#### **N**

Network ID Mappings • 2-4 Non-blocking API • 2-2, 4-1 Non-blocking API Code Examples • 4-9 Non-blocking API Construction • 4-4 Non-blocking API Initialization • 4-6 Non-blocking API Methods • 4-7 Non-blocking API Setup • 2-3 Non-reliable Mode • 4-2

#### **O**

Obtaining Documentation • vii Obtaining Technical Assistance • viii Ordering Documentation • viii Organization • vi

#### **P**

Package Content • 1-2 Parameters • 3-4, 3-7, 3-9, 3-11, 3-12, 3-14, 3-15, 3-17, 3-20, 3-21, 3-23, 3-24, 3-25, 3-26, 3-28, 3-29, 3-30, 3-32, 3-33, 4-6 Platforms • 1-1 Practical Tips • 2-7 Preface • v

### **R**

Related Documentation • vi Reliability Support • 4-1 Reliable Mode • 4-1 removeAllSubscribers • 3-18 removeCustomProperties • 3-33 removeSubscriber • 3-17 ReplyTimeout and OperationTimeout Exception • 3-2 ResultHandler Interface • 4-3 Return Value • 3-5, 3-7, 3-9, 3-11, 3-13, 3- 14, 3-16, 3-17, 3-18, 3-19, 3-20, 3-21, 3- 23, 3-24, 3-25, 3-26, 3-28, 3-29, 3-30, 3- 31, 3-32, 3-33 RPC Exception Error Codes • 3-5, 3-7, 3-9, 3-11, 3-13, 3-14, 3-16, 3-17, 3-18, 3-19, 3-20, 3-21, 3-23, 3-24, 3-25, 3-26, 3-28, 3-29, 3-30, 3-31, 3-32, 3-33

### **S**

setPropertiesToDefault • 3-32

Specifying IP Address Mapping • 2-4 Specifying IP Range Mapping • 2-5 Specifying VLAN Tag Mapping • 2-5 Subscriber Domains • 2-5 Subscriber Manager Setup • 1-3 Subscriber Name Format • 2-4 Subscriber Properties • 2-6 subscriberExists • 3-23 subscriberLoggedIn • 3-24 Syntax • 3-4, 3-7, 3-9, 3-11, 3-12, 3-14, 3- 15, 3-17, 3-18, 3-19, 3-20, 3-21, 3-23, 3- 24, 3-25, 3-26, 3-28, 3-29, 3-30, 3-31, 3- 32, 3-33, 4-4, 4-6, 4-7, 4-8 **T**

Setup Operations • 2-3

Technical Assistance Center • ix technical assistance, obtaining • viii

#### **W**

World Wide Web • vii